# Advanced View Arduino Projects List

# List of Projects using arduino with advance view:

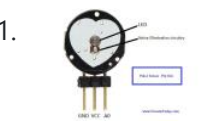

1. [Pulse Sensor and Arduino – Interfacing](https://duino4projects.com/pulse-sensor-arduino-interfacing/) In this article, we are going to interface a Pulse Sensor with Arduino. The pulse sensor we are going to use is a plug and play heart rate sensor. This sensor is quite easy to use and operate. Place your finger on top of the sensor…... Listed under: [Sensor – Transducer – Detector Projects](https://duino4projects.com/projects/sensor-transducer-detector-projects/)

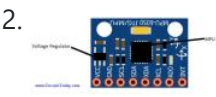

[Interfacing Accelerometer to Arduino](https://duino4projects.com/interfacing-accelerometer-arduino/) In this article, we are going to interface the GY-521 accelerometer with Arduino. The GY-521 has an InvenSense MPU6050 chip which contains a 3-axis accelerometer and a 3-axis gyro meter. This makes it a 6 DOF IMU (6 degrees of freedom inertial measurement unit). The chip...... Listed under: Metering - Instrument Projects

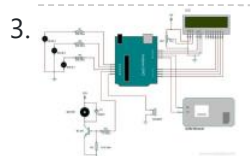

[Home Automation using Arduino and GSM Module](https://duino4projects.com/home-automation-using-arduino-gsm-module/) In this article, we are publishing a highly useful home application – GSM based home automation using Arduino. The project consists of a 16×2 LCD module for displaying the status of the home appliances. The status (turn ON or turn OFF) of the connected devices can...... Listed under: [Home Automation Projects](https://duino4projects.com/projects/home-automation-projects/)

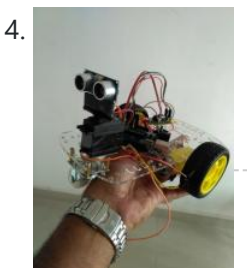

6. [IOT based Home automation and Security system](https://duino4projects.com/iot-based-home-automation-security-system/) IOT has become huge trend in the last couple of years. With growing needs in connected devices many companies have shifted the attention to iot market. Today we are going to share a simple project which we have built – IOT based home automation and...... Listed under: **Security - Safety Projects** 

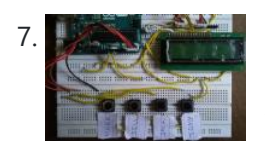

[Build An Arduino Based Voting System](https://duino4projects.com/build-an-arduino-based-voting-system/) Voting systems are one of the finest examples of Embedded devices and applications. The complexity and robustness of a voting system depends on the number of voters involved. Here you could see a simple Arduino based voting system that would be a great fit for...... Listed under: **Security - Safety Projects** 

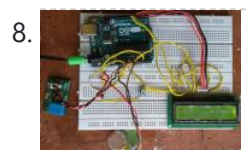

8. [Build A Simple Arduino Weather Machine](https://duino4projects.com/build-a-simple-arduino-weather-machine/) Arduino is a great hardware platform when comes to prototyping and building cool stuffs. Using this I have designed and developed a simple Arduino Weather machine which measures three important parameters Temperature, Light intensity and Humidity and predict the weather condition according to the measured...... Listed under: [Other Projects](https://duino4projects.com/projects/other-projects/)

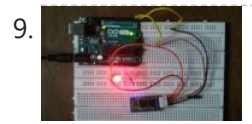

[Bluetooth enabled Door locker using Arduino](https://duino4projects.com/bluetooth-enabled-door-locker-using-arduino/) DIY Arduino based lockers can be found plenty in the internet where keypad was used to feed lock input. But this Bluetooth enabled Door locker uses Bluetooth as a medium to connect with the locker and your smart phone to feed input credentials. This locker...... Listed under: Security - Safety Projects

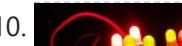

10. [Remote controlled light effects using Arduino](https://duino4projects.com/remote-controlled-light-effects-using-arduino/) Christmas is just around the corner and its time to start planning things to lighten up this

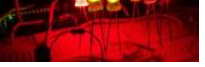

4. [Robot using Arduino and Bluetooth Module \(Obstacle Avoidance Robot\)](https://duino4projects.com/robot-using-arduino-bluetooth-module-obstacle-avoidance-robot/) This project is designed to build a robot that automatically detects the obstacle on its path and guides itself whenever an obstacle comes ahead of it. This robotic vehicle is built, using Arduino UNO board. An ultrasonic sensor is used to detect any obstacle ahead…... Listed under: [Robotics – Automation Projects](https://duino4projects.com/projects/robotics-automation-projects/)

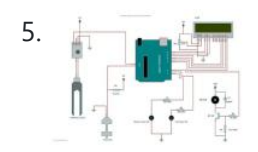

[Arduino Irrigation and Plant Watering using Soil Moisture Sensor](https://duino4projects.com/arduino-irrigation-plant-watering-using-soil-moisture-sensor/) This project is about a moisture-sensing automatic plant watering system using Arduino UNO. The system reads the moisture content of the soil using soil moisture sensor and switches ON the motor when the moisture is below the set limit. When the moisture level rises above...... Listed under: Sensor - Transducer - Detector Projects

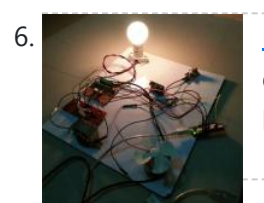

festive season. Today you are about to see building of Remote controlled lights with adjustable lighting effects using Arduino. The coolest thing about this project is controlling the...... Listed under: [Other Projects](https://duino4projects.com/projects/other-projects/)

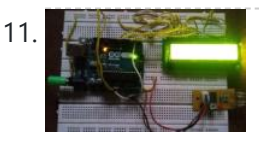

[Visitor counter project using Arduino](https://duino4projects.com/visitor-counter-project-using-arduino/) People or Visitor counters are pretty famous embedded application that was widely used in places like theaters, malls, Transport stations and so. High end counters uses sophisticated hardware to do the process of counting. Today we are about to see building of simple Visitor counter...... Listed under: Sensor - Transducer - Detector Projects

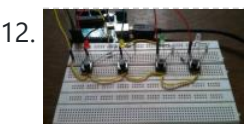

[Reflex test for your brain using Arduino](https://duino4projects.com/reflex-test-brain-using-arduino/) Arduino based games and consoles are quite popular around the web. And this article is going to bring out the Design, working and code part of a simple Reflex test / trainer using Arduino Uno. Reflex tests are usually carried out to determine how quick...... Listed under: [Other Projects](https://duino4projects.com/projects/other-projects/)

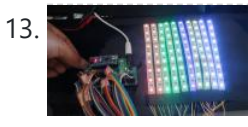

[Stunning RGB light effects using Arduino Nano](https://duino4projects.com/stunning-rgb-light-effects-using-arduino-nano/) None of us could deny the fact that we would love with to play with LED's and lighting stuffs. I love to play with LED's and create attractive lighting effects. This project was a result of such attempt where i created a stunning RGB light...... Listed under: [Other Projects](https://duino4projects.com/projects/other-projects/)

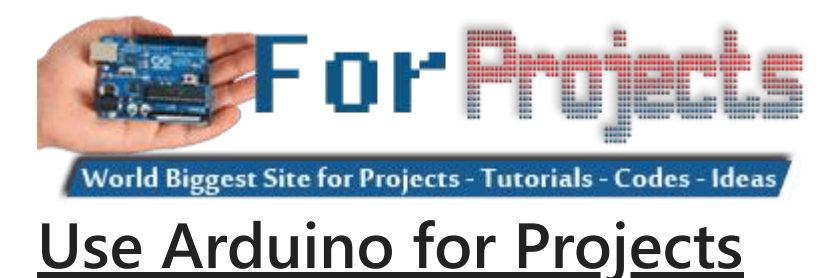

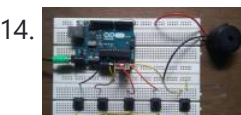

12/20/23, 11:57 AM Advanced View Arduino Projects List - Use Arduino for Projects

14. Function DIY project – piano using Arduino Here is yet another application you can put your Arduino to use. This will be an interesting DIY to make even though you are not very much into music. Though you cannot expect music out of this but still it will be a fun project…... Listed under: **[Other Projects](https://duino4projects.com/projects/other-projects/)** 

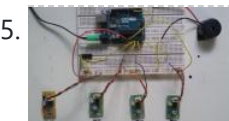

15. [Keyless piano using Arduino uno](https://duino4projects.com/keyless-piano-using-arduino-uno/) Keyless piano using Arduino is sort of sequel to the DIY fun piano i have published in this website. In this project i have eliminated the need of buttons involved to play the piano. Here i have used IR in place of buttons. Let's get...... Listed under: **[Other Projects](https://duino4projects.com/projects/other-projects/)** 

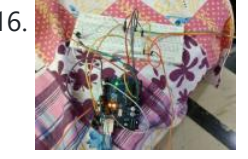

[Project X – Smart home control using Arduino](https://duino4projects.com/project-x-smart-home-control-using-arduino/) Project X – Smart home control using Arduino is all about automating your home smartly. Imagine your home responding to external condition by altering itself and that's exactly what this project enables your home to do. Also this product features manual control just in case...... Listed under: [Other Projects](https://duino4projects.com/projects/other-projects/)

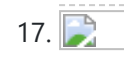

17. **[Electronic Spinet – Musical instrument using Arduino](https://duino4projects.com/electronic-spinet-musical-instrument-using-arduino/)** Spinet it is a vintage musical instrument which has similar looks of a keyboard. It always get better when Technology touches the vintage stuffs. So we decided to build a simple Electronic Spinet using Arduino without using any keys. This project use of ultrasonic sensor…... Listed under: [Other Projects](https://duino4projects.com/projects/other-projects/)

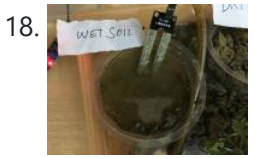

18. [Garduino – Automatic plant watering system](https://duino4projects.com/garduino-automatic-plant-watering-system/) During summers, most people are too lazy to water the potted plants every day and plants will eventually wither if people go out on vacation. Here is a simple Automatic plant watering system that can water plants in your absence. It is an Arduino based...... Listed under: [Other Projects](https://duino4projects.com/projects/other-projects/)

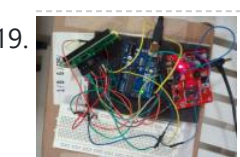

19. [Wireless notice board using Arduino and GSM](https://duino4projects.com/wireless-notice-board-using-arduino-gsm/) Everyone would have known the use of notice board around our daily life. Even it plays a vital role in public places like bus stops, railway station and hospitals. But with a great shift in technology we could revolutionize this kind of notice board by...... Listed under: [Other Projects](https://duino4projects.com/projects/other-projects/)

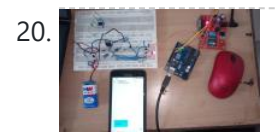

20. [Three level Ultra security system using Arduino](https://duino4projects.com/three-level-ultra-security-system-using-arduino/) Today we are in a world where robbery has increased to a great extent. Hence there is a need to protect everything using a security system. Here is a small project on security system called ULTRA SECURITY SYSTEM which will be very useful. This system...... Listed under: **Security - Safety Projects** 

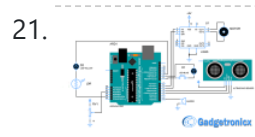

21. [Smart Vehicle using Arduino Uno](https://duino4projects.com/smart-vehicle-using-arduino-uno/) Everything around us is getting smart shoes, watches glasses. Even you might have come across news regarding smart vehicles in newspaper. Likewise we attempted to create a prototype of smart vehicle using Arduino. Let's get into the building part of our smart vehicle. INPUT PERIFERALS:…... Listed under: [Other Projects](https://duino4projects.com/projects/other-projects/)

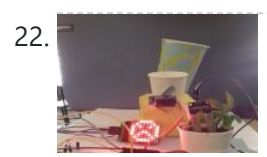

22. [Automatic Plant watering and Happiness monitoring system](https://duino4projects.com/automatic-plant-watering-happiness-monitoring-system/) The main motto of this project is to provide automatic water supply to plant when it feels thirsty. We intend to automate the watering of plants and deploy Arduino to do the job for us. This will take care of the water requirements of a...... Listed under: [Other Projects](https://duino4projects.com/projects/other-projects/)

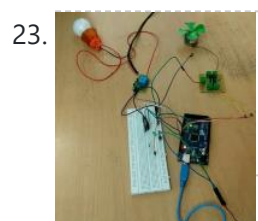

23.  $\bigcirc$   $\bigcirc$   $\bigcirc$   $\bigcirc$  [Voice controlled home automation using Arduino](https://duino4projects.com/voice-controlled-home-automation-using-arduino/) Ever thought of controlling your home using voice. If you are the one who fascinated it as I do, this project might help you do it for real. Voice powered products are already taking over the market and this voice controlled home project will enable...... Listed under: [Home Automation Projects](https://duino4projects.com/projects/home-automation-projects/)

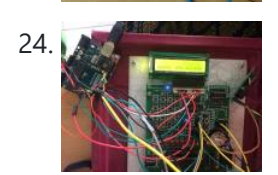

24. As a set of the Marm clock using Arduino for heavy sleepers Raising from bed can be the most painful thing you could ever do. We often set alarms to wake up but ends up in snoozing it out or even kick the alarms away. To address this we have come up with an Arduino project "…... Listed under: Clock - Timer Projects

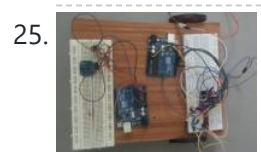

25. [Gesture controlled car using Arduino](https://duino4projects.com/gesture-controlled-car-using-arduino/) Who doesn't love playing with RC cars and Robots. Not only playing, engineers and enthusiasts like us love to build and experiment with these stuffs. Also its fair to say that RC's and Robots have became more than just toys, they already have started...... Listed under: Sensor - Transducer - Detector Projects

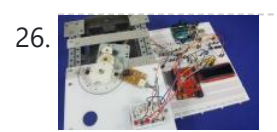

26. [How to use position wheels with your Arduino](https://duino4projects.com/use-position-wheels-arduino/) Hello everyone, em here today with an interesting tutorial on using position wheels using your favorite Arduino. The whole idea behind this article is to explain the logic behind position wheels, the way it works and how to implement it in your project. If you prefer...... Listed under: [Other Projects](https://duino4projects.com/projects/other-projects/)

forget it! "It changed my life. I don't know where I'd be today without it. I used to just have to clean everything once, but thanks to The Zambroombi, I...... Listed under: [Other Projects](https://duino4projects.com/projects/other-projects/)

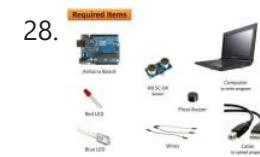

28. [How to Make Arduino Based Collision Detection Warning System](https://duino4projects.com/make-arduino-based-collision-detection-warning-system/) This is arduino based collision detection warning system. This kind of system is fastest growing safety feature in automotive industries. Such system enables vehicles to identify the chances of collision and give visual and audio warning to driver. So that driver can take necessary action…... Listed under: [LED Projects](https://duino4projects.com/projects/led-projects/)

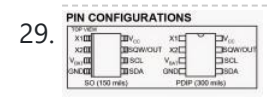

[Interfacing Arduino with DS1307 real time clock](https://duino4projects.com/interfacing-arduino-ds1307-real-time-clock/) This topic shows how to interface Arduino with DS1307 real time clock to make a clock and calender. To understand the project and code easily you have to read the datasheet of the DS1307. DS1307 Pin assignment: The picture is taken from ds1307 datasheet and...... Listed under: Clock - Timer Projects

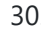

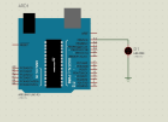

30. [How To Simulate Arduino With Proteus](https://duino4projects.com/simulate-arduino-proteus/) Some Arduino boards can added to the most common and powerful simulation software for electronics hobbies which is Proteus from Labcenter Electronics. Here are steps for adding Arduino library for Proteus ISIS. Step 1: Download the following zip file DOWNLOAD Step 2: Extract the zipped...... Listed under: [Other Project Ideas](https://duino4projects.com/ideas/other-project-ideas/)

#### 12/20/23, 11:57 AM Advanced View Arduino Projects List - Use Arduino for Projects

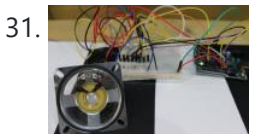

31. [The BIG Arduino Piano! Use Pulse Width Modulation to Dance like Tom Hanks](https://duino4projects.com/big-arduino-piano-use-pulse-width-modulation-dance-like-tom-hanks/) This BIG piano will help exercise the mind and body! All you need is a few buttons, a speaker, and some dancing shoes. BOM: Arduino Uno CUI 8 ohm speaker x8 pushbuttons x8 10k resistors x1 220 ohm resistor Jumper wire Breadboard Foamboard or cardboard...... Listed under: [Other Project Ideas](https://duino4projects.com/ideas/other-project-ideas/)

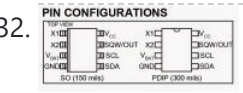

32. [Arduino Real Time Clock Using DS1307](https://duino4projects.com/arduino-real-time-clock-using-ds1307/) This topic shows how to interface Arduino with DS1307 real time clock to make a clock and calender. To understand the project and code easily you have to read the datasheet of the DS1307. DS1307 Pin assignment: The picture is taken from ds1307 datasheet and...... Listed under: Clock - Timer Projects

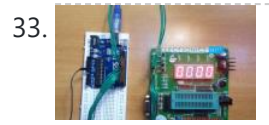

33. [Arduino 4-Digit 7-Segment LED Display](https://duino4projects.com/arduino-4-digit-7-segment-led-display/) 7 Segment LED displays are used in many applications as front panel number indicators. The most common applications are calculators, microwave ovens, electronic lab equipment like function generators and frequency counters. A 7 segment LED display consists of 7 LEDs arranged in such a way...... Listed under: [LED Projects](https://duino4projects.com/projects/led-projects/)

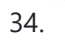

34. [Remote Controlled Robot Using Arduino and T.V. Remote](https://duino4projects.com/remote-controlled-robot-using-arduino-t-v-remote/) This remote controlled car can be moved around using practically any kind of remote such as TV,AC etc. It makes use of the fact that the remote emits IR(infrared). This property is made use of by using an IR receiver, which is a very cheap sensor....... Listed under: Robotics - Automation Project Ideas

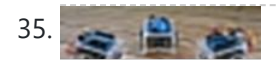

38. [Create a Motion-Sensing Alarm with an Arduino and IR Sensors](https://duino4projects.com/create-motion-sensing-alarm-arduino-ir-sensors/) Infrared (IR) sensors are normally used to measure distances, but they can also be used to detect objects. By connecting a couple of IR sensors to an Arduino, you can make an intruder alarm. Overview Infrared (IR) sensors are normally used to estimate the distance of an...... Listed under: [Sensor – Transducer – Detector Projects](https://duino4projects.com/projects/sensor-transducer-detector-projects/)

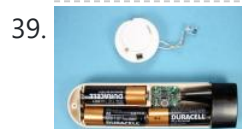

39. [Controlling a Stepper Motor with an SIRC TV Remote and a PICAXE: Infrared Capabilities](https://duino4projects.com/controlling-stepper-motor-sirc-tv-remote-picaxe-infrared-capabilities/) This is part one of a two-part project. For part one, we will focus on IR remotes and signaling, as well as IR reception and decoding. Using IR (InfraRed) radiation to control electronic devices is widely accepted and implemented. IR devices are routinely used in...... Listed under: [Other Projects](https://duino4projects.com/projects/other-projects/)

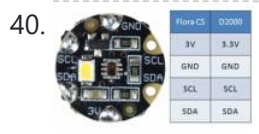

40. [Quark D2000 I2C Interfacing Add a Color Sensor and Asynchronous Mode](https://duino4projects.com/quark-d2000-i2c-interfacing-add-color-sensor-asynchronous-mode/) We finish up our project using I2C on the Quark D2000 development board with the addition of a color sensor and an object color identifier program. Finally, we revisit interfacing the BH1750FVI ambient light sensor using asynchronous mode I2C. Before continuing in this article, consider...... Listed under: [Sensor – Transducer – Detector](https://duino4projects.com/projects/sensor-transducer-detector-projects/) **[Projects](https://duino4projects.com/projects/sensor-transducer-detector-projects/)** 

41. [Quark D2000 I2C Interfacing: Add a Light Sensor and an LCD](https://duino4projects.com/quark-d2000-i2c-interfacing-add-light-sensor-lcd/) Get acquainted with using I2C with the Quark D2000 development board by interfacing an ambient light sensor and an LCD. Previously, we presented a general overview of the Quark D2000 development board. Subsequently, we explored the use of the board's GPIO and PWM. In this...... Listed under: [Sensor – Transducer – Detector Projects](https://duino4projects.com/projects/sensor-transducer-detector-projects/)

35. [Build A Cheapest Possible Arduino-Robot](https://duino4projects.com/build-a-cheapest-possible-arduino-robot/) The aim is to build cheapest possible Arduino-robot Step 1: Components Arduino UNO R3 x1 USB cable x1 Mini solderless breadboard x1 IR sensor x1 Continuous rotation servo x2 Battery holder x1 AA battery x4 Bunch of color wires Step 2: Getting Started With Arduino…... Listed under: [Robotics – Automation Projects](https://duino4projects.com/projects/robotics-automation-projects/)

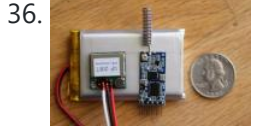

36. [Make Your Own GPS Transmitter with the HC-12 Transceiver](https://duino4projects.com/make-gps-transmitter-hc-12-transceiver/) The first article in this two-part series, Understanding and Implementing the HC-12 Wireless Transceiver Module, uses the HC-12 to create long-distance data transmission between two Arduino Unos. This article uses a pair of HC-12 transceivers, a GPS module, an Arduino, and Google Maps to create...... Listed under: [GPS Based Projects](https://duino4projects.com/projects/gps-based-projects/)

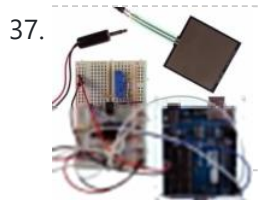

[Flash Freeze Photography with an Arduino](https://duino4projects.com/flash-freeze-photography-arduino/) Freeze moments in time to easily produce extraordinary close-up pictures with your digital camera, an Arduino, and these simple circuits. I have always been impressed by high-speed photography. The photographic capture of what normally goes unseen, or at least unnoticed, is intriguing and oftentimes beautiful....... Listed under: Game - Entertainment Projects

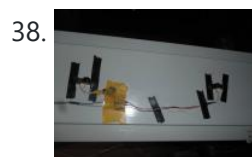

42. [The Santa Cam! An Arduino PIR Motion-Activated Camera System](https://duino4projects.com/santa-cam-arduino-pir-motion-activated-camera-system/) The Santa Cam is sure to catch who is stealing your milk and cookies this holiday season! You can even use it for a photo booth this New Year's Eve! BOM: Arduino Uno DSLR camera with remote shutter jack 2.5mm TRS cable Rectifier diode Milk…... Listed under: [Other Projects](https://duino4projects.com/projects/other-projects/)

43. [Building a simple digital light meter using Arduino and BH1750FVI sensor](https://duino4projects.com/building-simple-digital-light-meter-using-arduino-bh1750fvi-sensor/) A light meter is a device that measures the intensity of light. It finds applications in schools, hospitals, production areas, passageways and more to measure and maintain proper lighting levels. It is often used by photographers to determine the proper exposure for a photograph. Today…... Listed under: [Sensor – Transducer – Detector Projects](https://duino4projects.com/projects/sensor-transducer-detector-projects/)

44. [MCP9802 temperature sensor and Arduino](https://duino4projects.com/mcp9802-temperature-sensor-arduino/) MCP9802 is a digital temperature sensor from Microchip that measures temperatures between -55°C and +125°C to a digital word. It provides an accuracy of ±1°C (maximum) from -10°C to +85°C. The MCP9802 sensor comes with userprogrammable registers that provide flexibility for temperature sensing applications. The...... Listed under: Sensor - Transducer - Detector **[Projects](https://duino4projects.com/projects/sensor-transducer-detector-projects/)** 

45. Step-by-step quide for making a very simple temperature and humidity meter with 7-segment LED displays In this blog post, I am providing you step by step instructions to build a very simple temperature and relative humidity meter for indoor use. All you need to build this project are an Arduino Uno or compatible board, a DHT11 sensor, and a MAX7219...... Listed under: [LED Projects](https://duino4projects.com/projects/led-projects/)

46. [High-voltage seven segment LED display driver with SPI interface](https://duino4projects.com/high-voltage-seven-segment-led-display-driver-spi-interface/) Seven segment LED displays are known to be resource and power hungry. But because they are visually so charming and readable from a far viewing distance and at a much wider viewing angle as compared to any other electronic displays, they are still hugely popular....... Listed under: [LCD Projects](https://duino4projects.com/projects/lcd-projects/)

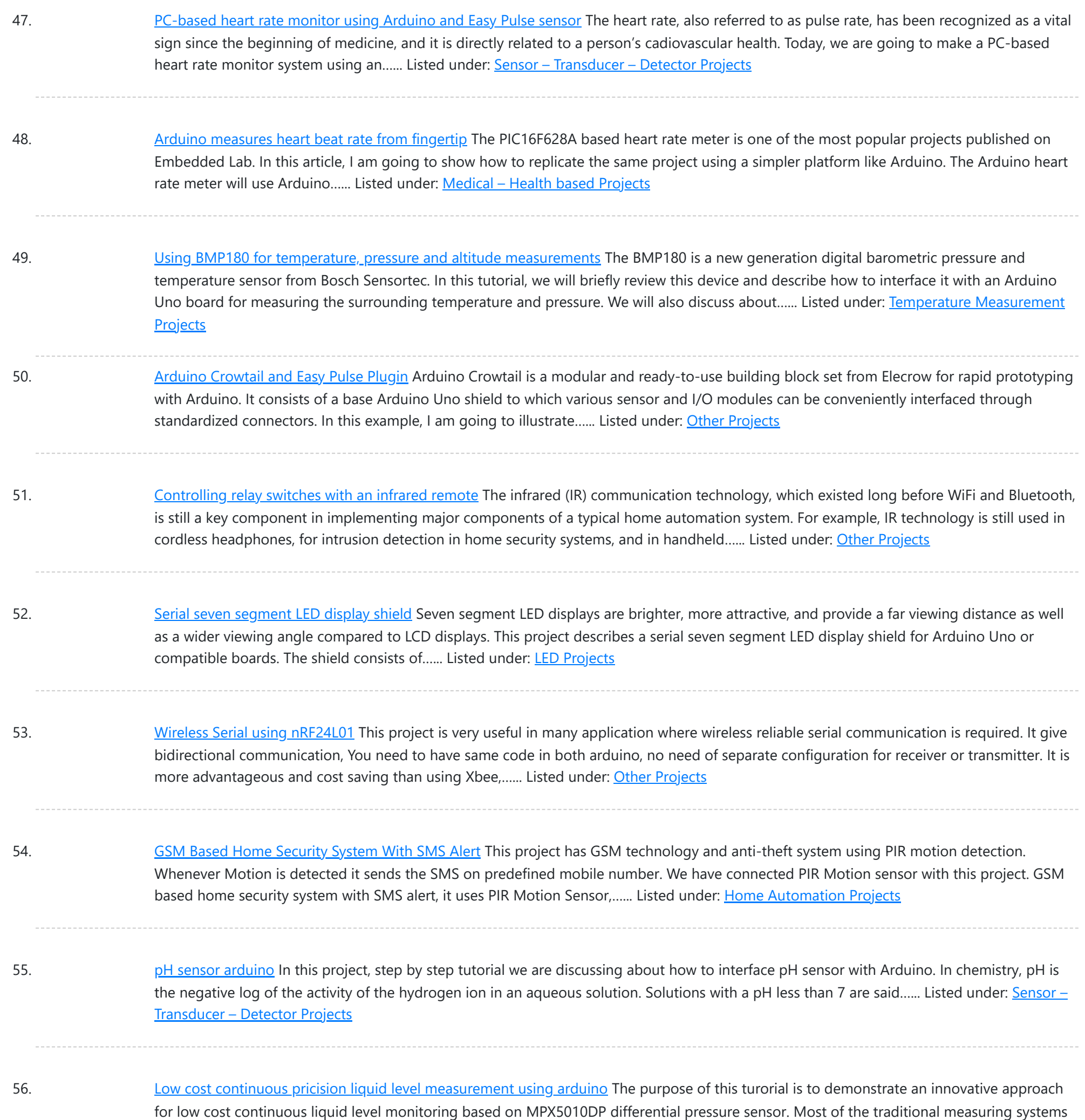

57. LCD [interfacing](https://duino4projects.com/lcd-interfacing-arduino/) with arduino In this tutorial we'll be looking at how to connect interface parallel LCD to an Arduino. We are using 16 char x 2 Line [LCD](https://duino4projects.com/projects/lcd-projects/) known as 16x2 LCD, you can usually identify this display by the 16-pin interface. You only need to solder 10 of...... Listed under: LCD **[Projects](https://duino4projects.com/projects/lcd-projects/)** 

were designed and implemented by complicated hardware circuitry. It made the product expensive, with low functionality…... Listed under:

58. How to Make Your Own [Arduino Clone](https://duino4projects.com/make-arduino-clone-board/) Board Want to save money by making your own Arduino clone boards? Or want to make a custom board specifically for your needs, then this project is for you! Make Arduino board from cheap electronic components available at your local store. Just follow these simple step...... Listed under: Other [Projects](https://duino4projects.com/projects/other-projects/)

59. Create an Android Controlled Robot Using the [Arduino Platform](https://duino4projects.com/create-android-controlled-robot-using-arduino-platform/) Ever wanted to make an Android controlled robot or car? Control your RC car with a smartphone? Or wanted a tutorial about connected devices and getting started with it? Now you can do that with this simple DIY hack that even provides you with a...... Listed under: Robotics - [Automation](https://duino4projects.com/projects/robotics-automation-projects/) Projects

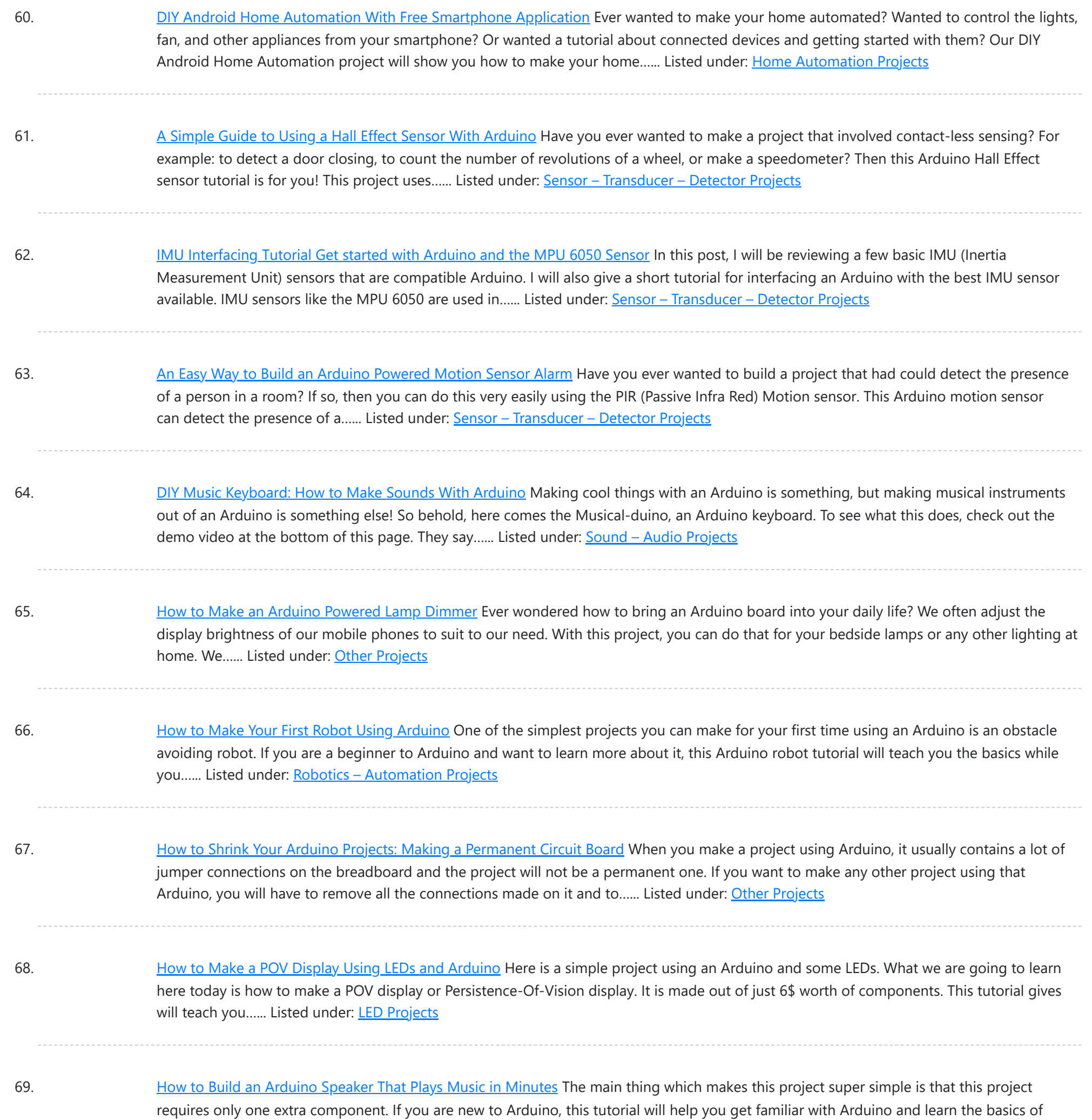

Arduino programming. This musical project has a...... Listed under: Other [Projects](https://duino4projects.com/projects/other-projects/)

70. How [to Make](https://duino4projects.com/make-8bit-dot-matrix-display-using-arduino/) a 8bit Dot Matrix Display Using Arduino A simple project to display cool 8bit art and animation on your backpack! This is a quick and easy project you could finish off in minutes and show off to your friends. What it does is, when you move your backpack, a dot matrix display turns...... Listed under: LED [Projects](https://duino4projects.com/projects/led-projects/)

71. Interfacing: How to Make an [Arduino Uno UltraSonic](https://duino4projects.com/interfacing-make-arduino-uno-ultrasonic-range-finder/) Range Finder! A range finder is a device used to find the distance from a point to the nearest obstacle. This device uses ultrasonic technology to measure the distance. You can consider it like an electronic, hassle-free version of a measuring tape with a measuring range of...... Listed under: Other [Projects](https://duino4projects.com/projects/other-projects/)

72. How to Make an Audio Player with Speaker Using the [Arduino Uno!](https://duino4projects.com/make-audio-player-speaker-using-arduino-uno/) This Arduino project is a simple and fun project you can build in 10-15 minutes. The result of this make will be an Arduino audio player that plays ".wav" files. It consists of a speaker, a simple transistor acting as an amplifier, and a micro-SD card…... Listed under: Other [Projects](https://duino4projects.com/projects/other-projects/)

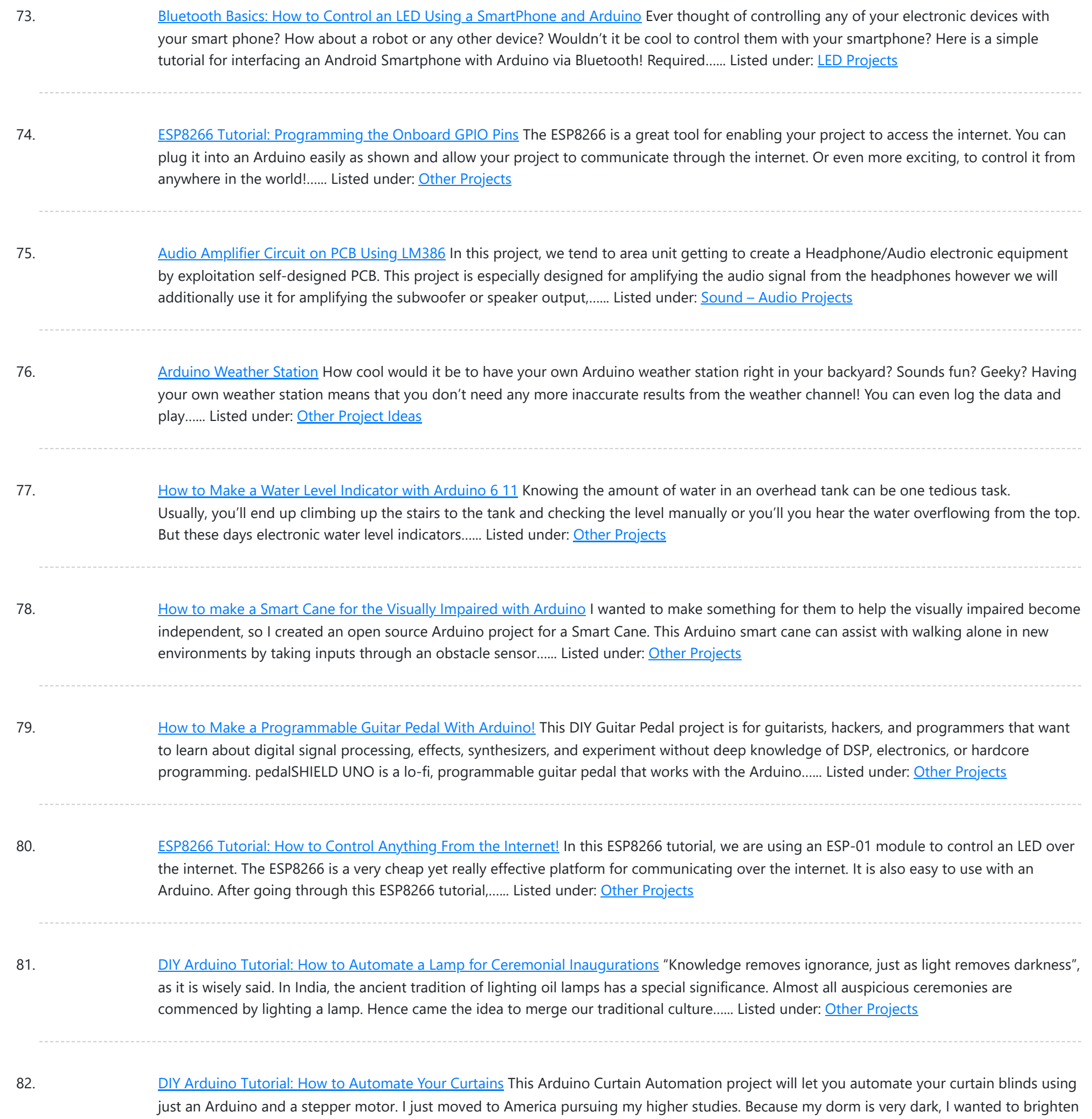

up my room when I wanted...... Listed under: Other [Projects](https://duino4projects.com/projects/other-projects/)

83. Create a [Christmas](https://duino4projects.com/create-christmas-light-show-arduino/) Light Show with Arduino The Christmas light show with Arduino is a project that controls a number of lights according to a song in sync with the music. It can be used to control stage lights and fog machines (that don't have DMX) with a computer to achieve wonderful...... Listed under: Other [Project](https://duino4projects.com/ideas/other-project-ideas/) Ideas

84. [Arduino Servo Catapult:](https://duino4projects.com/arduino-servo-catapult-diy-catapult-using-arduino/) DIY Catapult using Arduino Use an Arduino and a servo to shoot food to your cat! (Also works with other animals). Check out the video below to see how this Arduino Servo Catapult works. While maybe not the most practical application, this project will teach you the basics of servo motors...... Listed under: Other [Projects](https://duino4projects.com/projects/other-projects/)

85. DIY Soil Testing with [Arduino and](https://duino4projects.com/diy-soil-testing-arduino-fc-28-moisture-sensor/) FC-28 Moisture Sensor In this article, we are going to interface an FC-28 Soil moisture sensor with an Arduino. This sensor measures the volumetric content of water in soil and gives us the moisture level. The sensor gives us both analog and digital output, so it can be used…... Listed under: Sensor - [Transducer](https://duino4projects.com/projects/sensor-transducer-detector-projects/) - Detector Projects

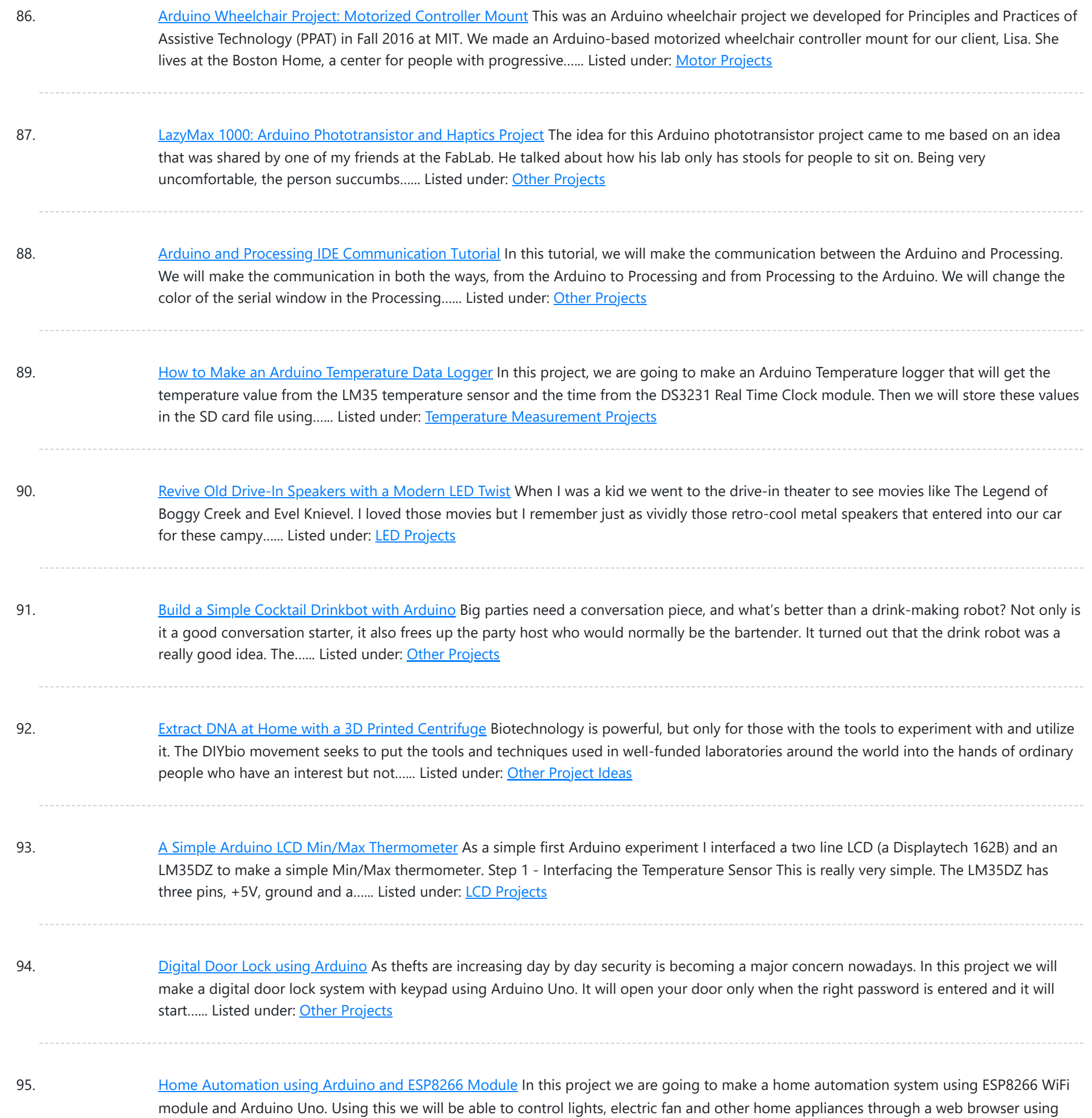

your PC or mobile. These AC...... Listed under: Home [Automation](https://duino4projects.com/projects/home-automation-projects/) Projects

96. IoT Data Logger using [Arduino and](https://duino4projects.com/iot-data-logger-using-arduino-esp8266/) ESP8266 Today we are going to make an IoT WiFi data logger using Arduino, ESP8266 WiFi module and DHT22 temperature humidity sensor. Arduino is reading temperature and humidity sensed by DHT22 and sending it to an internet server using the ESP8266 WiFi module. Here we are using ThingSpeak as...... Listed under: Other [Projects](https://duino4projects.com/projects/other-projects/)

97. [Arduino Weather](https://duino4projects.com/arduino-weather-station-web-server/) Station Web Server In this tutorial we are going to make a weather station that will tell us temperature, humidity and heat index of a particular location. It will show these values in a web browser. You can monitor these data by entering the IP address in a mobile, computer or...... Listed under: Sensor - [Transducer](https://duino4projects.com/projects/sensor-transducer-detector-projects/) - Detector Projects

98. [Temperature](https://duino4projects.com/temperature-controlled-fan-using-arduino/) Controlled Fan using Arduino Here we are going to make a temperature controlled DC fan. DHT22 sensor is used to sense the room temperature and then we adjust speed of a DC fan/motor accordingly using PWM (Pulse Width Modulation). Arduino Uno is the heart of this project and a L293D…... Listed under: Other [Projects](https://duino4projects.com/projects/other-projects/)

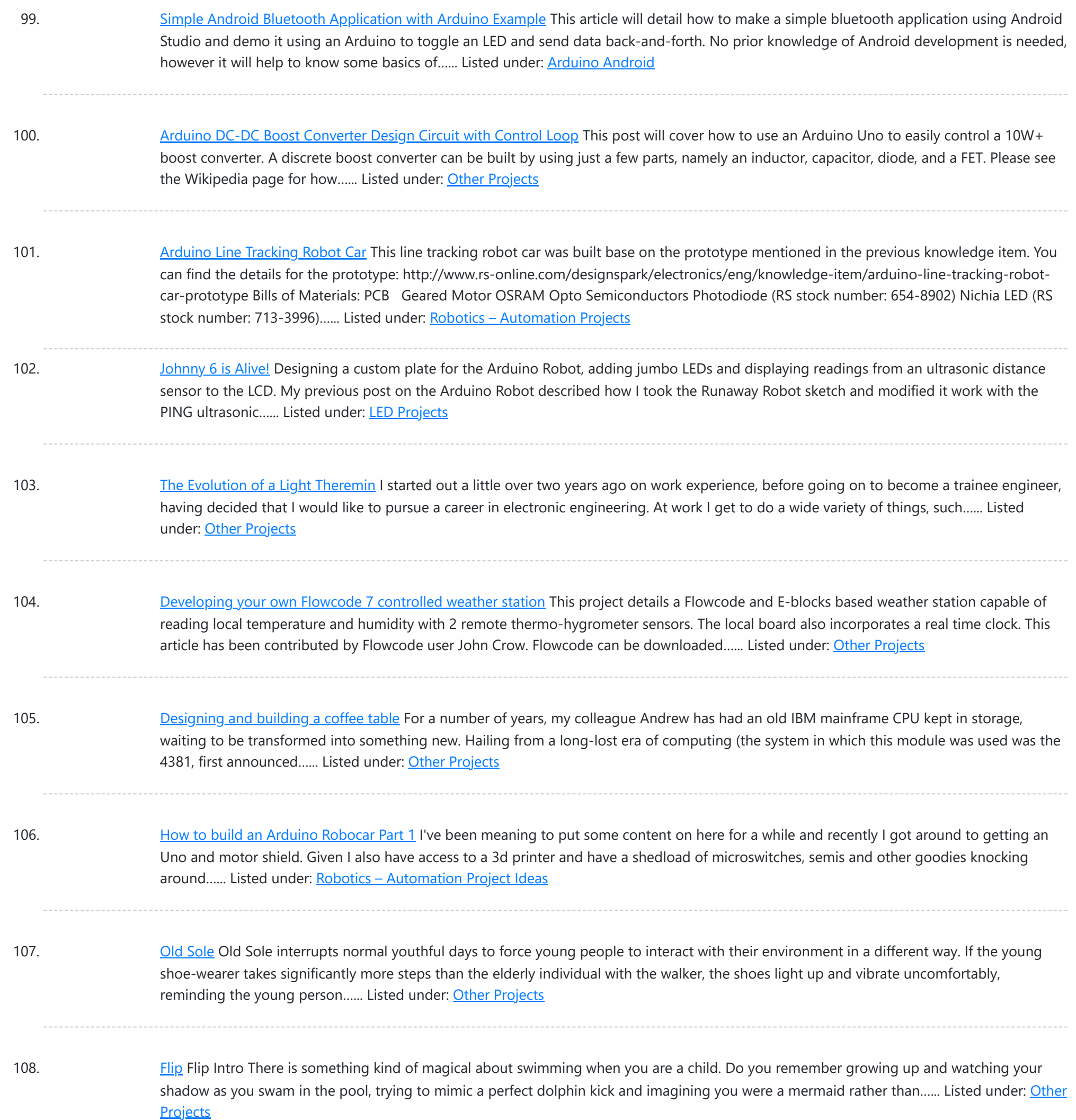

109. [Connected](https://duino4projects.com/connected-coffee-machine/) coffee Machine Quite a lot of coffee is consumed at work but real statistics are missing. For the coffee machines with a can it can be interesting to have a visualization with coffee left in can, water in machine, time left until machine is finished, estimated time…... Listed under: CNC [Machines](https://duino4projects.com/projects/cnc-machines-projects/) Projects

110. [Wireless](https://duino4projects.com/wireless-motor-speed-control-system-arduino/) Motor Speed Control System with Arduino ICStation team introduce you the NRF24L01 Wireless Motor Speed Control System. This system works under DC 5V voltage. It uses the NRF24L01 Wireless Module to transmit speed control data and the Hall Sensor to detect the real rotate speed. This design uses the PWM duty cycle...... Listed under: Motor [Projects](https://duino4projects.com/projects/motor-projects/)

111. Dish [Shamer](https://duino4projects.com/dishshamer/) Project Description DishShamer solves the age-old problem of getting your roommates to wash their dishes. The kitchen is a communal space. When one individual fails to keep this shared environment clean, there can be two outcomes: conflict and socially awkward confrontations, or placing unfair cleaning burdens...... Listed under: Other [Projects](https://duino4projects.com/projects/other-projects/)

player daemon to ...... Listed under: Other [Projects](https://duino4projects.com/projects/other-projects/)

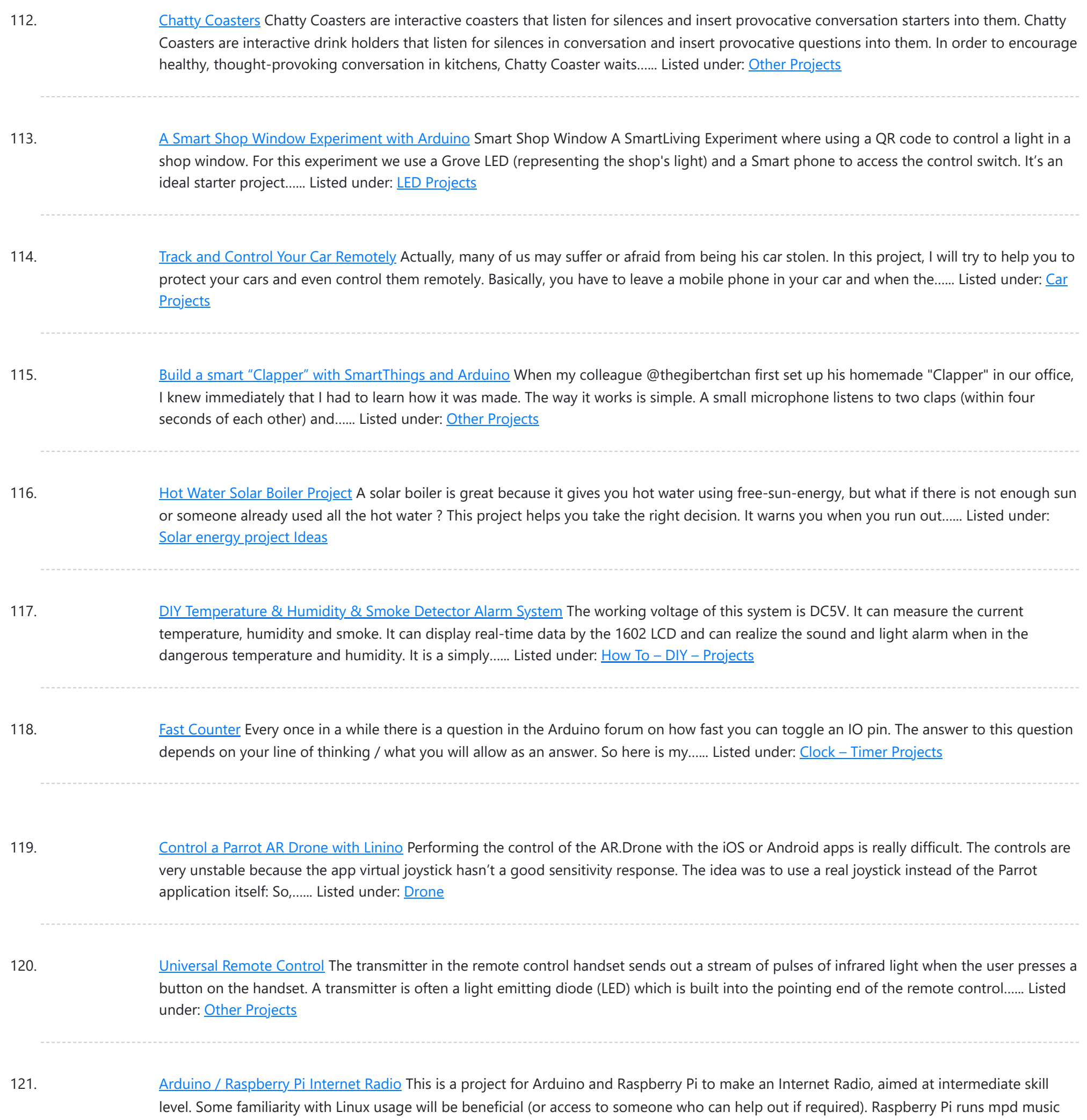

122. [Useless](https://duino4projects.com/useless-box/) Box Story Fascinated by this humorous anthropomorphic idea on instructable that left me philosophizing deeply about the essence of art, I decided to make this a project after witnessing many ruthless battles between human and robot on YouTube. How does it work? The Arduino "listens" to...... Listed under: Other [Projects](https://duino4projects.com/projects/other-projects/)

123. Psychic [Arduino](https://duino4projects.com/psychic-arduino/) If life has been too serious for you lately, this weekend project will take some of the stress out of your life and create a really neat toy in the process; a delight for a child or for those children who gather around your desk...... Listed under: [Arduino Android](https://duino4projects.com/projects/arduino-android/)

124. [Provocation:](https://duino4projects.com/provocation-urban-encounters/) Urban Encounters Description Urban Encounters is our imagination of the future of interactive surfaces within our 5x5x5 site. The crosswalk "island" we chose at the corner of Shattuck and Center in downtown Berkeley promotes an interesting combination of isolation, stuck-ness and loneliness. To bring out these themes into the physical world,...... Listed under: Other [Projects](https://duino4projects.com/projects/other-projects/)

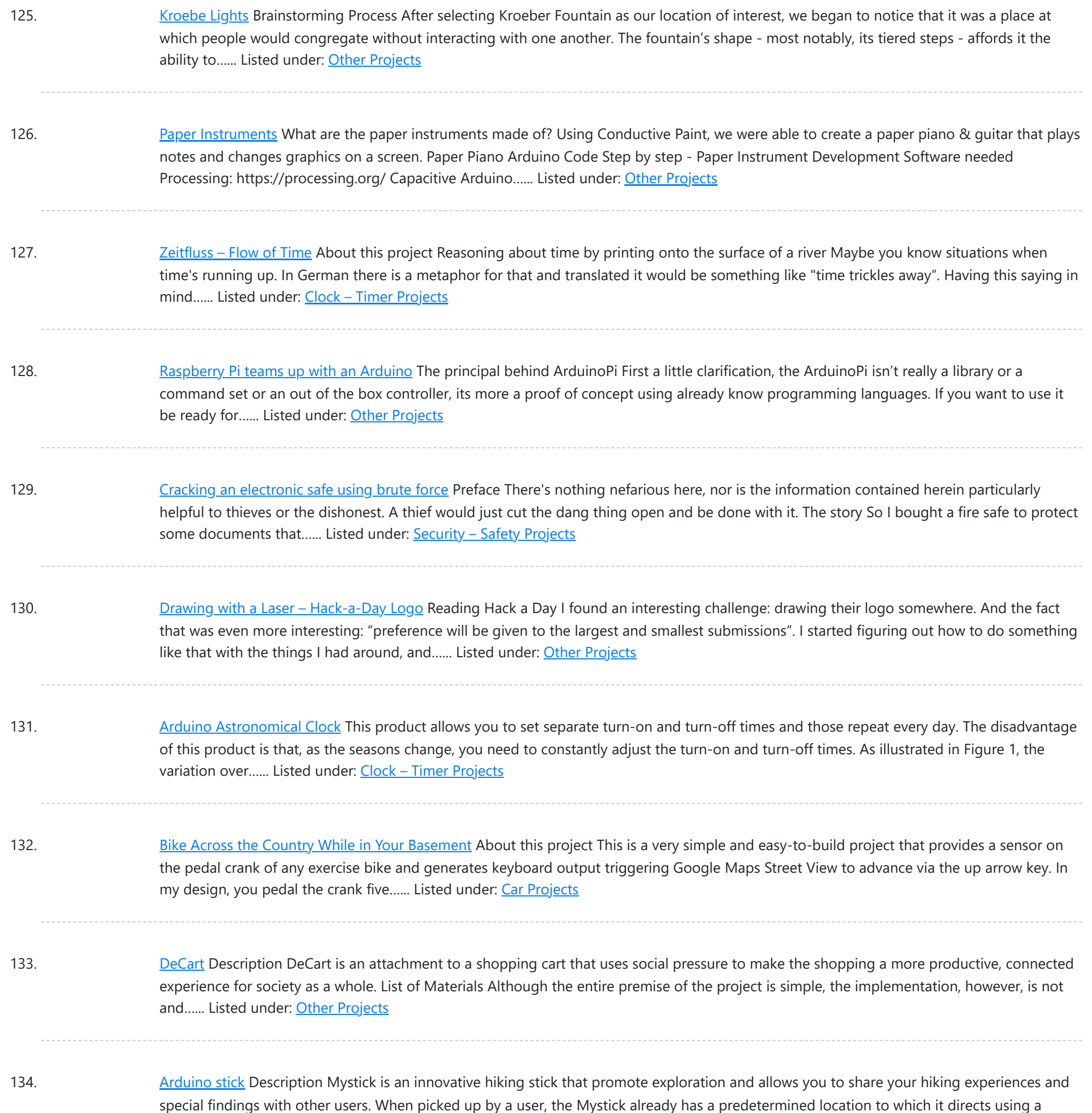

135. [Arduino Weight](https://duino4projects.com/arduino-weight-measurement-using-load-cell-hx711-module/) Measurement using Load Cell and HX711 Module Today we are going to Measure the Weight by interfacing Load Cell and HX711 Weight Sensor with Arduino. We have seen weight machines at many shops, where machine displays the weight just by placing any item on the weighing platform. So here we are building...... Listed under: Metering - [Instrument](https://duino4projects.com/projects/metering-instrument-projects/) Projects

136. [Arduino Based](https://duino4projects.com/arduino-based-distance-measurement-using-ultrasonic-sensor/) Distance Measurement using Ultrasonic Sensor Ultrasonic sensors are great tools to measure distance without actual contact and used at several places like water level measurement, distance measurement etc. This is an efficient way to measure small distances precisely. In this project we have used an Ultrasonic [Sensor](https://duino4projects.com/projects/sensor-transducer-detector-projects/) to determine the distance of an obstacle from...... Listed under: Sensor -[Transducer](https://duino4projects.com/projects/sensor-transducer-detector-projects/) – Detector Projects

137. LPG Leakage [Detector](https://duino4projects.com/lpg-leakage-detector-using-arduino/) using Arduino While LPG is an essential need of every household, its leakage could lead to a disaster. To alert on LPG leakage and prevent any mishappening there are various products to detect the leakage. Here we have developed an Arduino based LPG gas detector alarm. If gas…... Listed under: **Other [Projects](https://duino4projects.com/projects/other-projects/)** 

compass and...... Listed under: Other [Project](https://duino4projects.com/ideas/other-project-ideas/) Ideas

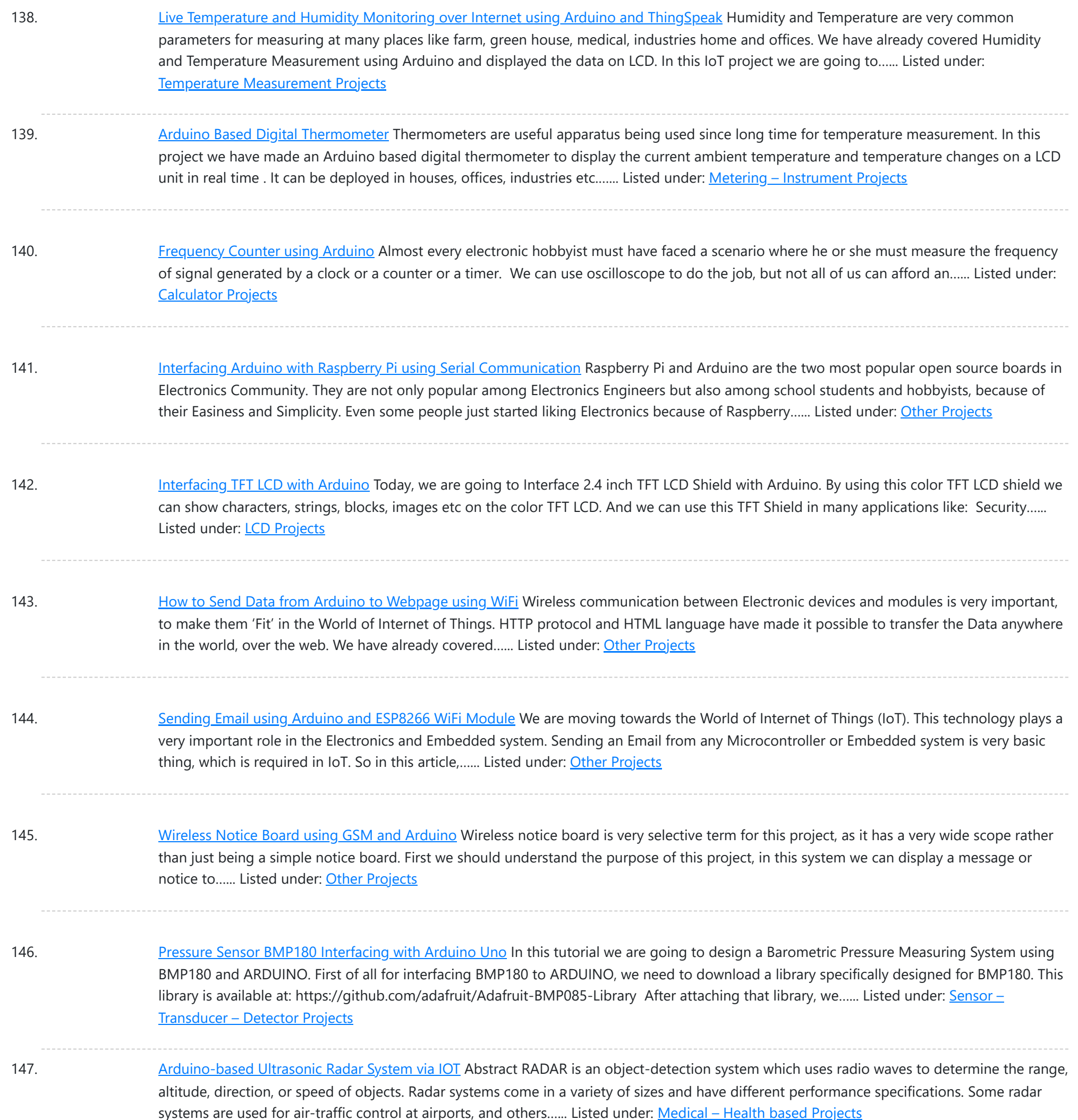

148. [Arduino 101](https://duino4projects.com/arduino-101-curie-ios-pulse-sensor/) Curie iOS Pulse Sensor I want use the Genuino 101 by Intel and Arduino for a project that regards health, but I want to use all the characteristics of the Arduino 101. One of most important characteristics of this board, I think, is the BLE connection. Then I want…... Listed under: Sensor - [Transducer](https://duino4projects.com/projects/sensor-transducer-detector-projects/) - Detector Projects

149. Build [A Arduino Bluetooth](https://duino4projects.com/build-a-arduino-bluetooth-vehicle/) Vehicle Before I even began to think about how my final chassis was going to look like I became obsessed with the idea of eliminating all of the useless space that plagued my previous designs. I wanted to reduced the car to its most essential components....... Listed under: Car [Projects](https://duino4projects.com/projects/car-projects/)

150. Control Door Lock Remotely Using [Smartphone](https://duino4projects.com/control-door-lock-remotely-using-smartphone/) Introduction Hi, friends. I came to this idea of controlling a door latch/lock remotely using a smartphone when I saw many people many times forget to carry latch/lock keys when they leave the house for a short trip, or the door gets latched accidentally while…... Listed under: [Security](https://duino4projects.com/projects/security-safety-projects/) - Safety Projects

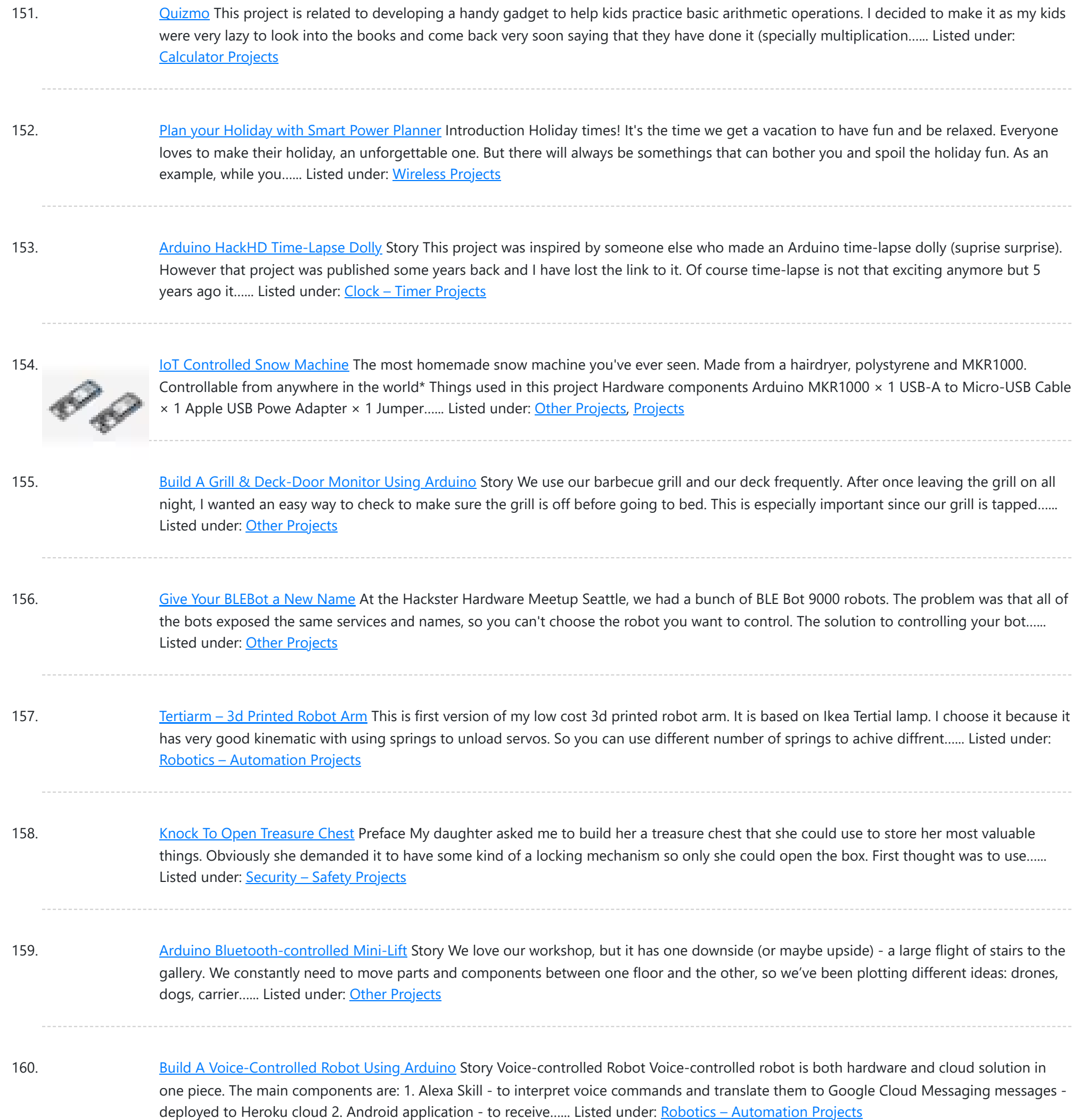

161. Humidity Display of Date, Time and [Temperature](https://duino4projects.com/humidity-display-date-time-temperature/) Story Have you ever wanted to make your own interface that can display the time, date, along with the temperature and the humidity? Well it's a lot easier than you'd think. A few important components are needed, as shown below. Arduino Uno/Nano Firstly we will...... Listed under: Temperature [Measurement](https://duino4projects.com/projects/temperature-measurement-projects/) Projects

162. Serial Basic [Hookup](https://duino4projects.com/serial-basic-hookup-guide/) Guide Introduction The Serial Basic is an easy to use USB to Serial adapter based on the CH340G IC from WCH. It works with 5V and 3.3V systems and should auto install on most operating systems without the need for additional drivers. It's a great lower...... Listed under: Other [Projects](https://duino4projects.com/projects/other-projects/)

163. [Arduino-Powered](https://duino4projects.com/arduino-powered-water-bottle/) Water Bottle Introduction: Drinking enough water is very important for our health. Drinking more water can lead to clearer skin, better overall health, improved productivity and brain function, increased energy levels, and even weight loss. In our busy lives, it is really hard to remember to drink…... Listed under: Other [Projects](https://duino4projects.com/projects/other-projects/)

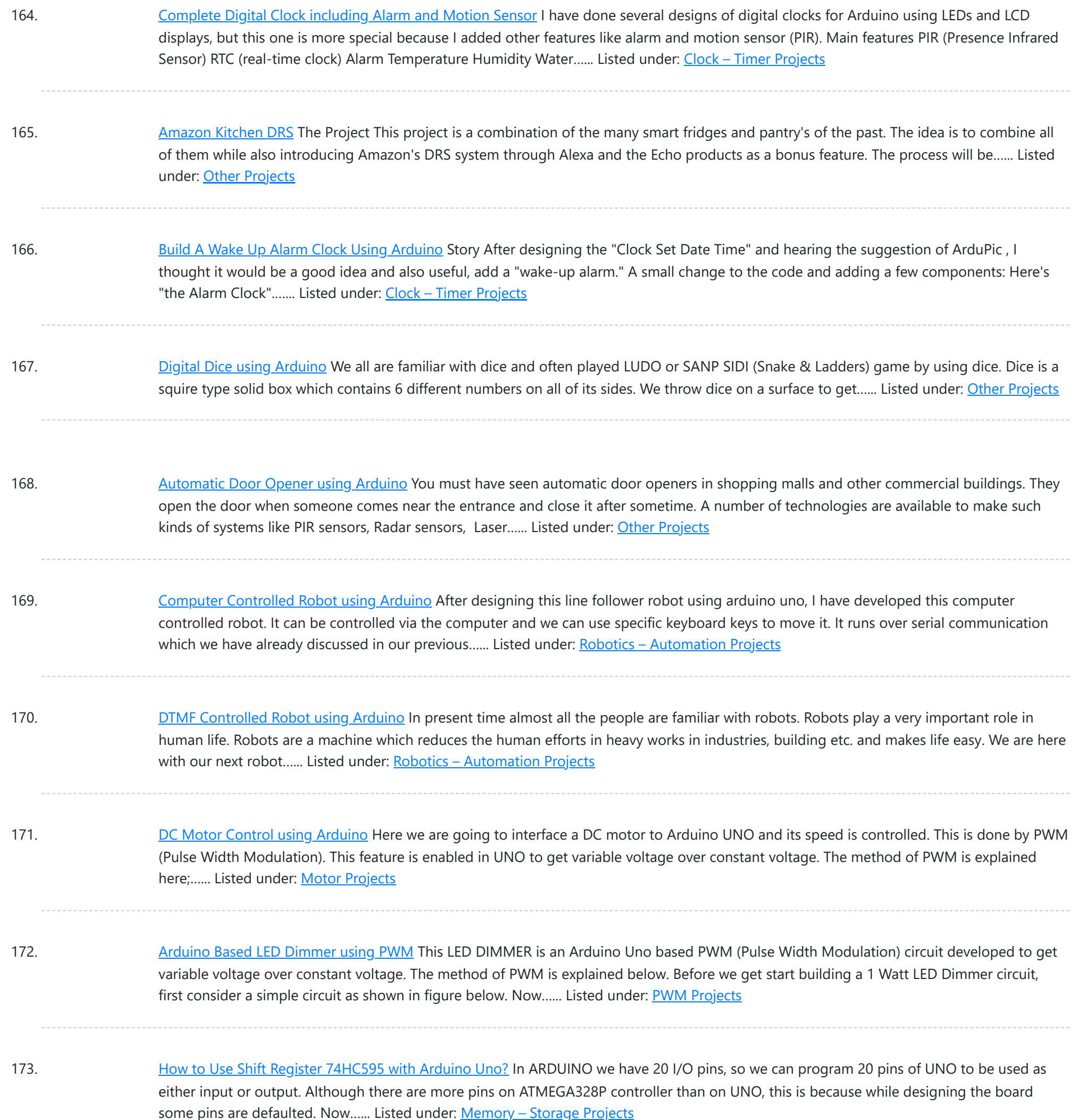

## 174. [Arduino Temperature](https://duino4projects.com/arduino-temperature-control-adjust-fan-speed-based-on-temperature/) Control – Adjust Fan Speed based on Temperature In this Arduino based project, we are going to control DC fan speed according to the room temperature and show these parameter changes on a 16x2 LCD display. It is accomplished by the data communications between Arduino, LCD, DHT11 sensor Module and DC fan that...... Listed under: Temperature [Measurement](https://duino4projects.com/projects/temperature-measurement-projects/) Projects

175. [Interfacing](https://duino4projects.com/interfacing-16x2-lcd-arduino/) 16×2 LCD with Arduino To establish a good communication between human world and machine world, display units play an important role. And so they are an important part of embedded systems. Display units - big or small, work on the same basic principle. Besides complex display units like graphic displays...... Listed under: LCD [Projects](https://duino4projects.com/projects/lcd-projects/)

176. 7 Segment Display [Interfacing](https://duino4projects.com/7-segment-display-interfacing-arduino/) with Arduino In this tutorial we are going to interface a seven segment display to ARDUINO UNO. The display counts from 0-9 and resets itself to zero. Before going further, let us first discuss about seven segment displays. A seven segment display got its name from the very…... Listed under: **LED [Projects](https://duino4projects.com/projects/led-projects/)** 

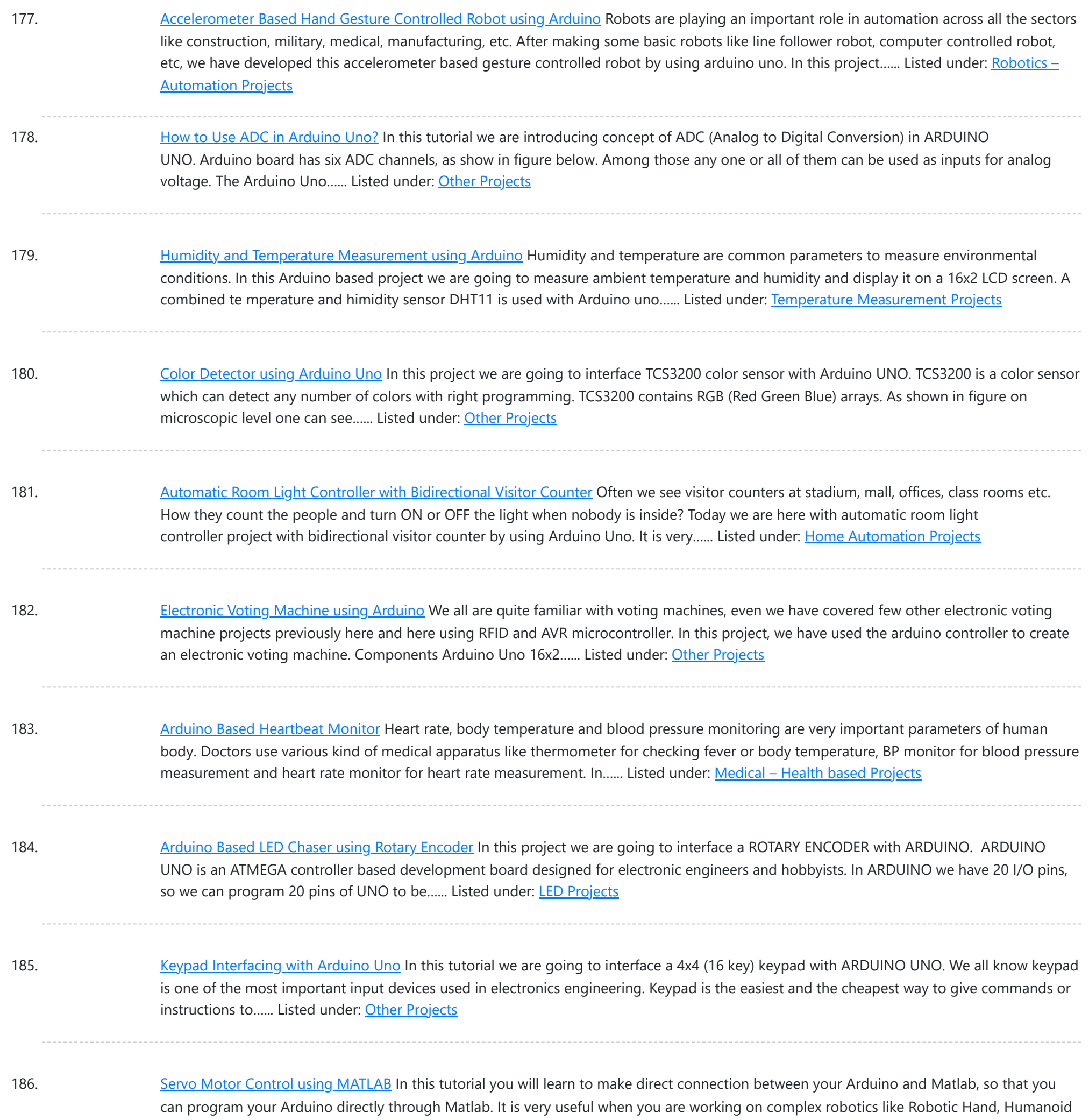

etc. as you can process your...... Listed under: **PWM [Projects](https://duino4projects.com/projects/pwm-projects/)** 

187. Magnetic Field Strength [Measurement](https://duino4projects.com/magnetic-field-strength-measurement-using-arduino/) using Arduino In this project we are using the concept of ADC (Analog to Digital Conversion) in ARDUINO UNO. We are going to use a Hall Effect sensor and Arduino uno to measure the field strength of a magnet. The sensor which we have used here is UGN3503U. This...... Listed under: Other [Projects](https://duino4projects.com/projects/other-projects/)

188. RFID [Interfacing](https://duino4projects.com/rfid-interfacing-arduino/) with Arduino In this tutorial we are going to design a system to read the ID of RFID cards. RFID stands for Radio Frequency Identification. Each card has a unique ID embedded in it. These systems have many applications, like in offices, shopping malls and in many other...... Listed under: Other [Projects](https://duino4projects.com/projects/other-projects/)

189. [Servo Motor](https://duino4projects.com/servo-motor-control-using-arduino/) Control using Arduino In this tutorial we are going to control a servo motor by ARDUINO UNO. Servo Motors are used where there is a need for accurate shaft movement or position. These are not proposed for high speed applications. These are proposed for low speed, medium torque…... Listed under: Motor [Projects](https://duino4projects.com/projects/motor-projects/)

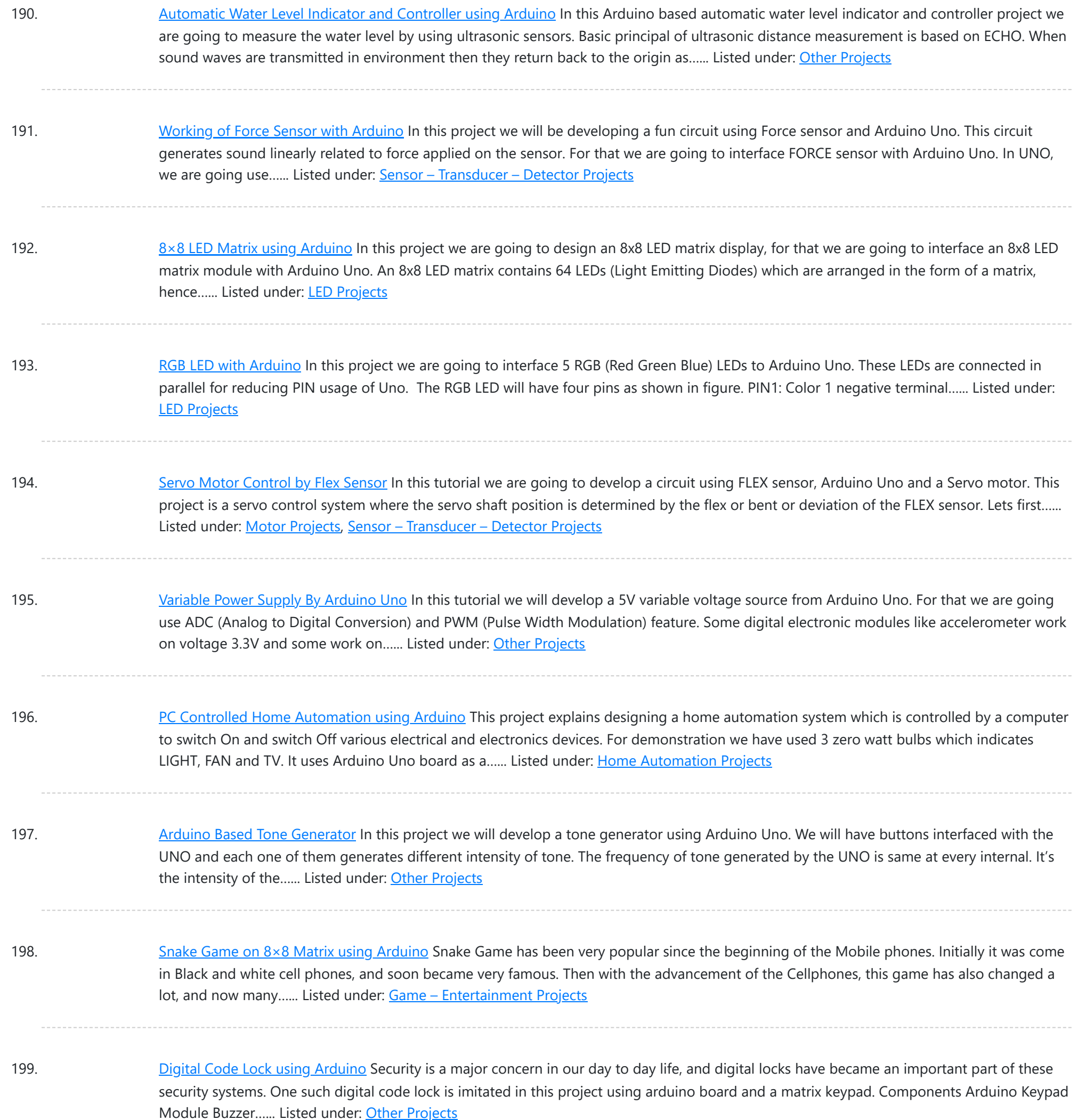

200. GSM Based Home [Automation](https://duino4projects.com/gsm-based-home-automation-using-arduino/) using Arduino Mobile phone is a revolutionary invention of the century. It was primarily designed for making and receiving calls & text messages, but it has become the whole world after the Smart phone comes into the picture. In this project we are building a home automation...... Listed under: Home [Automation](https://duino4projects.com/projects/home-automation-projects/) Projects

201. Prepaid Energy Meter using GSM and [Arduino](https://duino4projects.com/prepaid-energy-meter-using-gsm-arduino/) Prepaid Electricity Energy Meter is a good concept in which you can recharge its balance, like we do in our mobile phones. In this project we are building a automated system by using Arduino and GSM module. You can recharge the electricity balance through this...... Listed under: Metering - [Instrument](https://duino4projects.com/projects/metering-instrument-projects/) Projects

202. Clap Switch using [Arduino](https://duino4projects.com/clap-switch-using-arduino/) In this project we are going to make Clapper circuit using the concept of ADC (Analog to Digital Conversion) in ARDUINO UNO. We are going to use a MIC and Uno to sense the sound and trigger a response. This Clap ON Clap OFF switch basically turns...... Listed under: Other [Projects](https://duino4projects.com/projects/other-projects/)

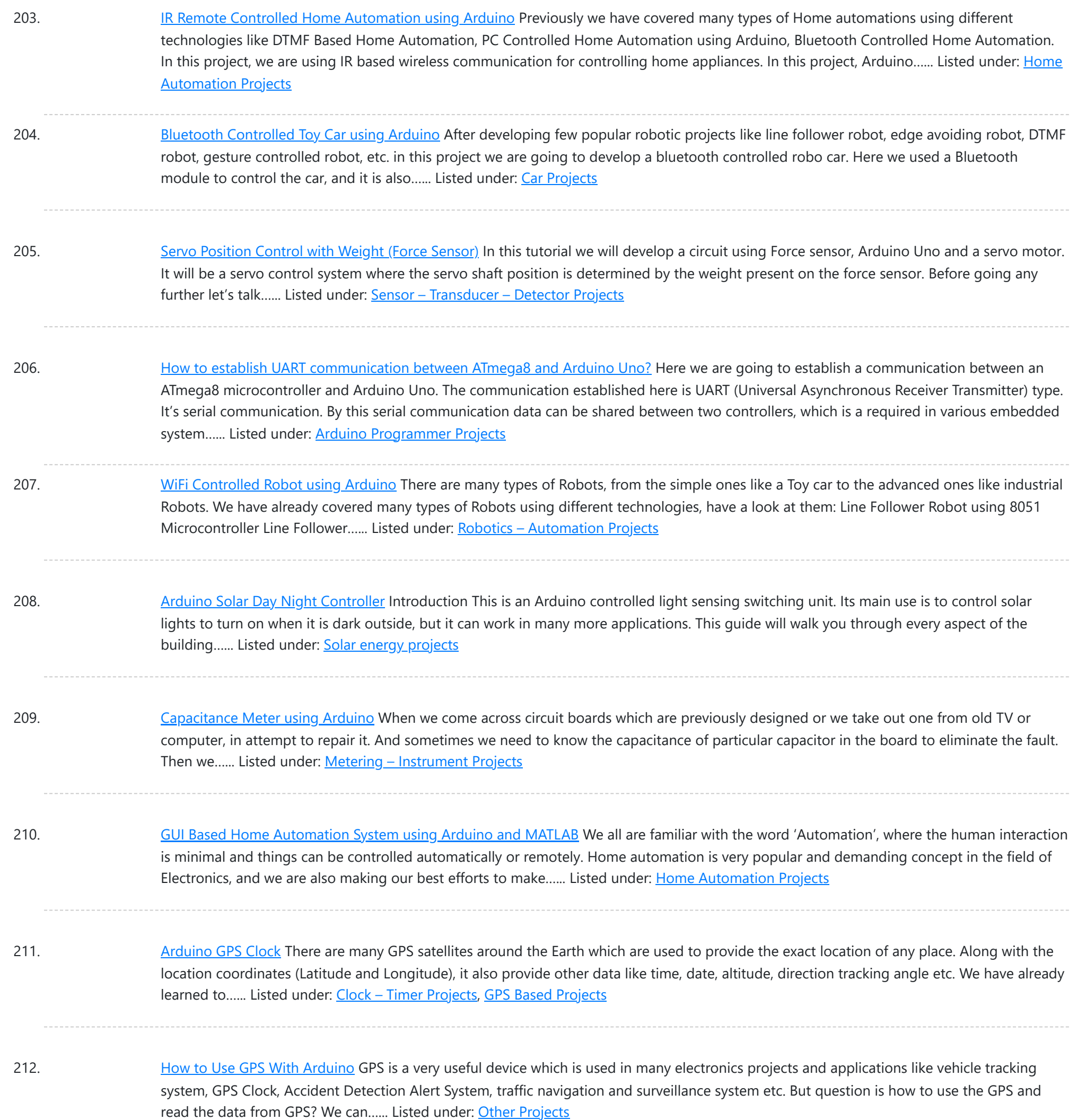

213. [Arduino Propeller](https://duino4projects.com/arduino-propeller-led-display/) LED Display You have seen Propellers in Aircrafts or in marine ships, if not in real then in movies for sure. In this session we are going to design a Propeller Display with Arduino, [LED](https://duino4projects.com/projects/led-projects/)s and a DC motor. In this Propeller Display, text will appear to...... Listed under: LED **[Projects](https://duino4projects.com/projects/led-projects/)** 

214. DIY LED VU Meter as [Arduino Shield](https://duino4projects.com/diy-led-vu-meter-arduino-shield/) VU Meter or Volume Meter is very popular and fun project in Electronics. We can consider the Volume Meter as an Equalizer, which is present in the Music systems. In which we can see the dancing of LEDs according to the music, if music is loud then equalizer...... Listed under: How To - DIY - [Projects](https://duino4projects.com/projects/led-projects/), LED Projects

215. Call and Message using [Arduino and](https://duino4projects.com/call-message-using-arduino-gsm-module/) GSM Module Sometimes people find it difficult to use the GSM Module for its basic functions like calling, texting etc., specifically with the Microcontrollers. So here we are going to build a Simple Mobile Phone using Arduino, in which GSM Module is used to Make the Call,…... Listed under: **Phone [Projects](https://duino4projects.com/projects/phone-projects/)** 

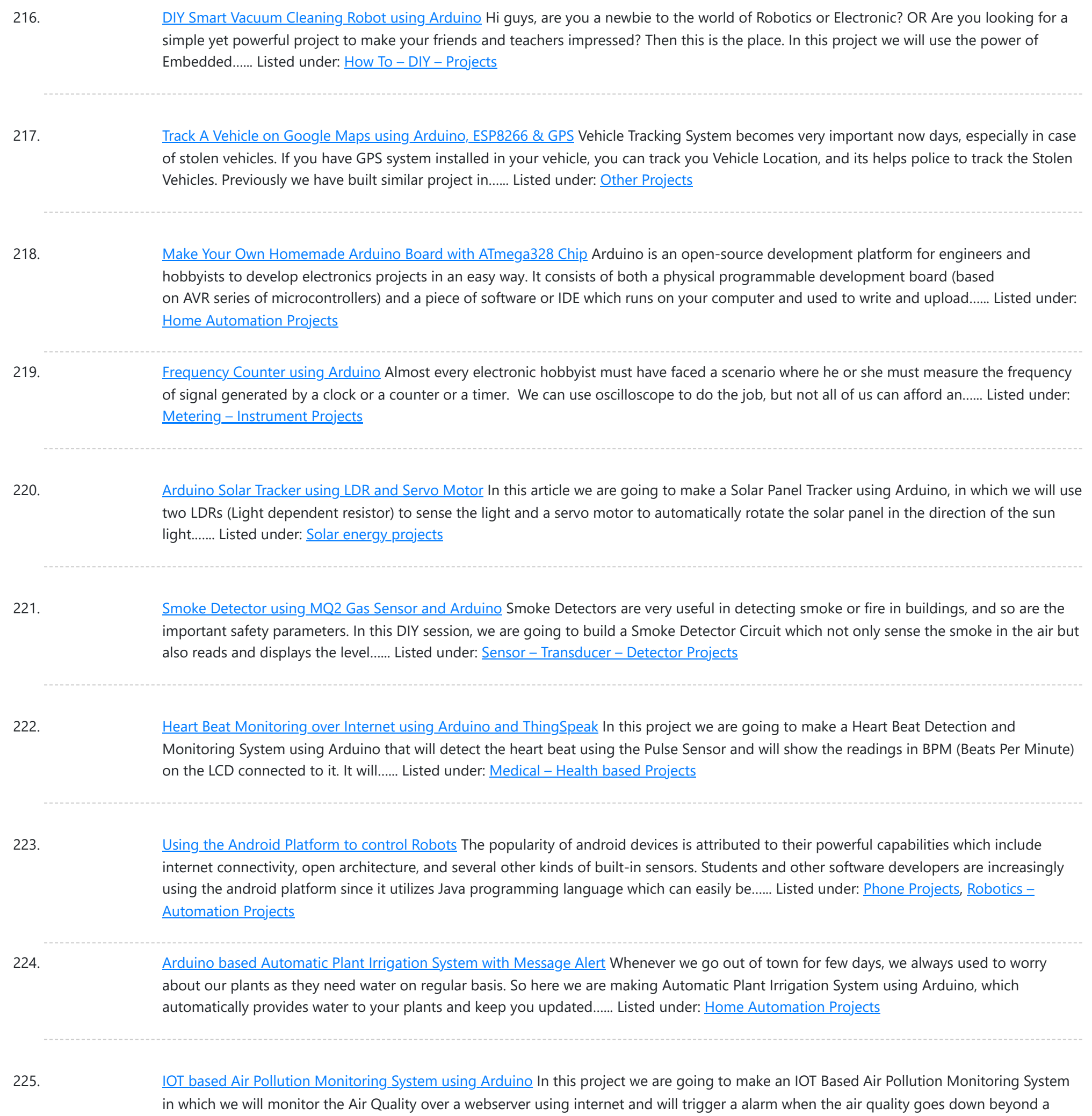

226. [Scrolling](https://duino4projects.com/scrolling-text-display-8x8-led-matrix-using-arduino/) Text Display on 8×8 LED Matrix using Arduino In this tutorial we are going to design an 8x8 LED Matrix Scrolling Display using Arduino Uno, which will show scrolling alphabets. 8x8 LED Matrix contains 64 LEDs (Light Emitting Diodes) which are arranged in the form of a matrix, hence the name is LED...... Listed under: LED [Projects](https://duino4projects.com/projects/led-projects/)

227. IOT Based Dumpster [Monitoring](https://duino4projects.com/iot-based-dumpster-monitoring-using-arduino-esp8266/) using Arduino & ESP8266 In this DIY, we are going to make an IOT based dumpster/garbage Monitoring System which will tell us that whether the trash can is empty or full through the webserver and you can know the status of your 'Trash Can' or 'Dumpsters' from anywhere in the...... Listed under: Other [Projects](https://duino4projects.com/projects/other-projects/)

certain level, means when...... Listed under: **Sensor - [Transducer](https://duino4projects.com/projects/sensor-transducer-detector-projects/) - Detector Projects** 

228. The Big Easy [Stepper](https://duino4projects.com/big-easy-stepper-motor-driver/) Motor Driver Stepper (or step) motors are really cool. They are perfect for automation or any time you need a motor to turn to a specific point, at a specific speed, in a specific direction. And, unlike typical motors, steppers are able to do all of this,...... Listed under: Motor [Projects](https://duino4projects.com/projects/motor-projects/)

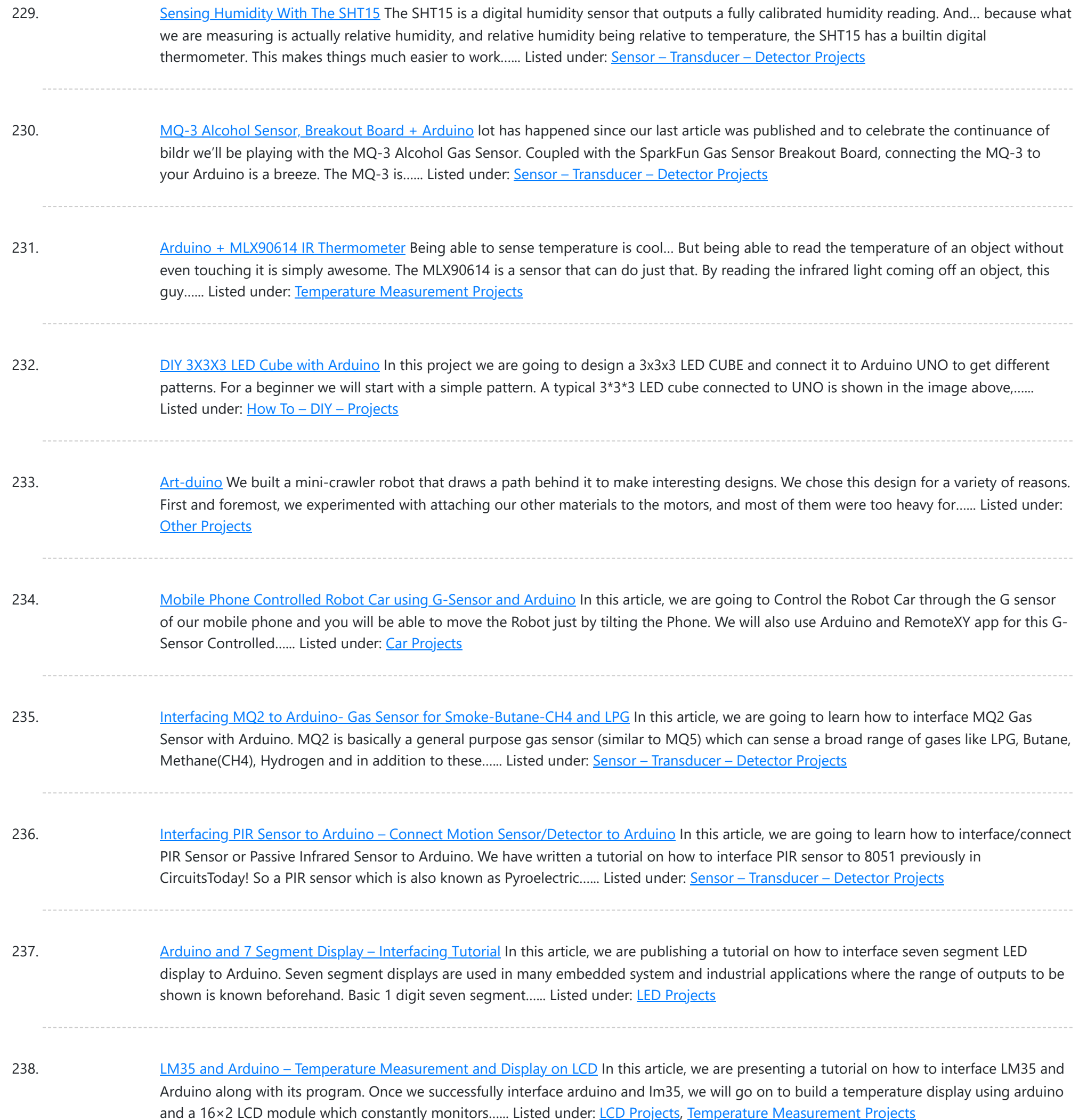

239. [Interfacing](https://duino4projects.com/interfacing-8x8-led-matrix-arduino/) 8×8 LED Matrix with Arduino LED matrix displays can be used to display almost anything. Most modern LED sign boards uses various types of matrix boards with controllers. In this tutorial we are going to interface a single color 8×8 LED matrix with Arduino and display a few characters in...... Listed under: LED [Projects](https://duino4projects.com/projects/led-projects/)

240. How to Make an LED [Scrollbar](https://duino4projects.com/make-led-scrollbar/) In this tutorial, we are going to build an LED Scroll Bar as shown in the image given below. The project is designed to flash Ten [LED](https://duino4projects.com/projects/led-projects/) strips (by giving different lighting patterns for each strip) with the help of a control board. We...... Listed under: LED **[Projects](https://duino4projects.com/projects/led-projects/)** 

241. Interfacing MQ5 LPG Sensor [to Arduino](https://duino4projects.com/interfacing-mq5-lpg-sensor-arduino/) In this guide, we learn how to interface MQ5 Gas sensor (which is a generic Gas Sensor more suited to detect and determine LPG concentrations) with Arduino. In this tutorial, we are using the MQ5 Gas sensor module (which is widely available in market) .…... Listed under: Sensor – [Transducer](https://duino4projects.com/projects/sensor-transducer-detector-projects/) – Detector Projects

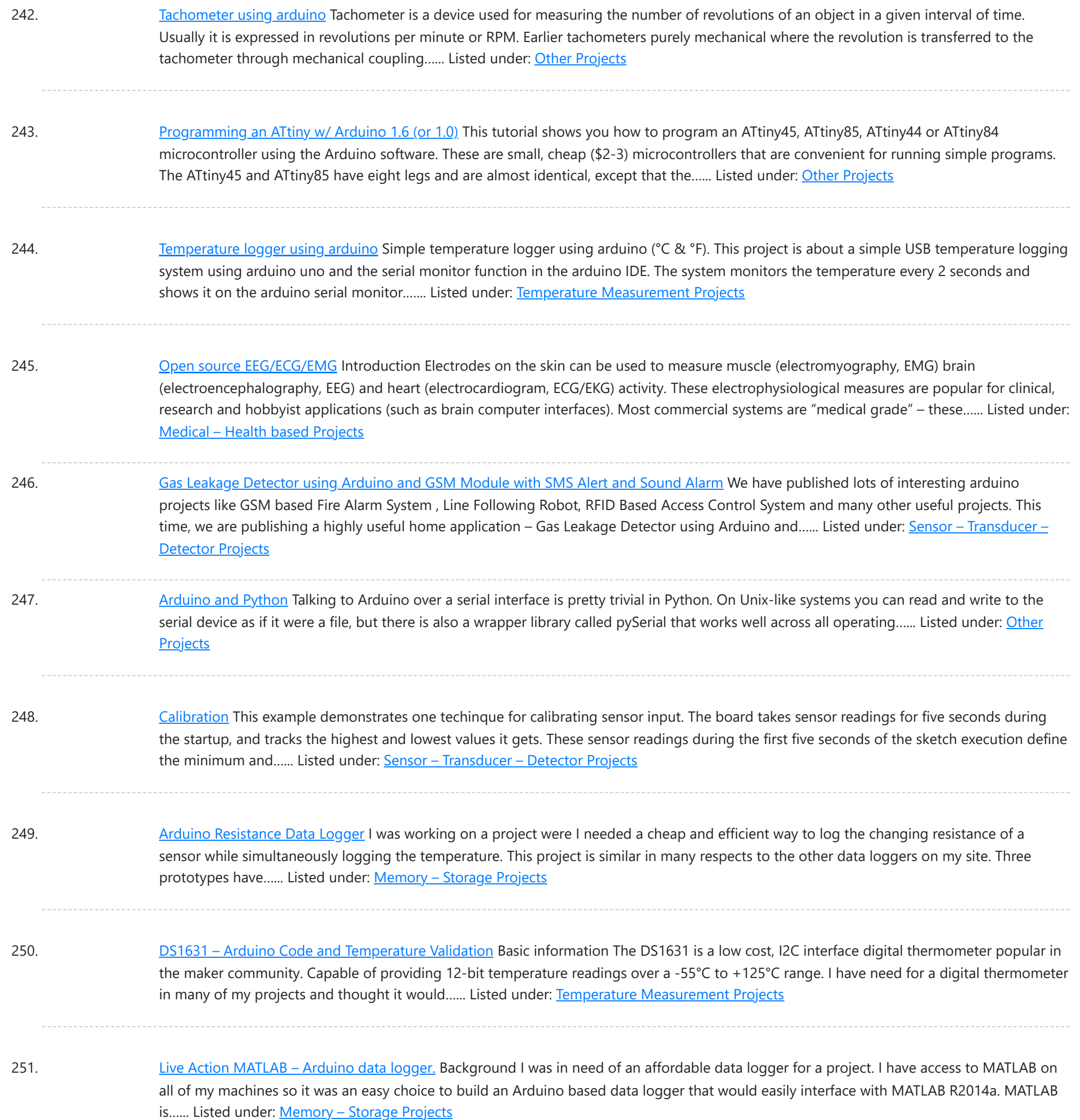

252. Dented [Joystick](https://duino4projects.com/dented-joystick/) Goals: The project goals are: Adjustable number of detents Adjustable foce threshold Software controlled damping Implementation: A brief overview: The team's design utilizes several components: Arduino Leonardo Firgelli L16-50-35-12-P actuators (2x) FSRs (4x) TI L293D H bridge MSU Eagle custom PCB print The...... Listed under: Medical - Health based [Projects](https://duino4projects.com/projects/medical-health-based-projects/)

253. [Staircase](https://duino4projects.com/staircase-meets-piano/) Meets Piano In November 2014, we displayed our first completed project as a club, the Staircase Piano. The idea for the project was given to us by Professor Barry Brown before the club was even formed. Throughout the semester we worked towards putting the piano together for...... Listed under: **[Arduino Programmer](https://duino4projects.com/projects/arduino-programmer-projects/) Projects** 

254. LTD SMRT Project (Safe [Monitored](https://duino4projects.com/ltd-smrt-project-safe-monitored-rider-transit/) Rider Transit) The proposed new LTD public transportation system uses people counters on the bus system to get an accurate measure of rider tendencies across different routes at specific times. Each bus will be equipped with two sensors which will generate numeric data no larger than 4...... Listed under: [Development](https://duino4projects.com/projects/development-board-kits-projects/) Board - Kits Projects

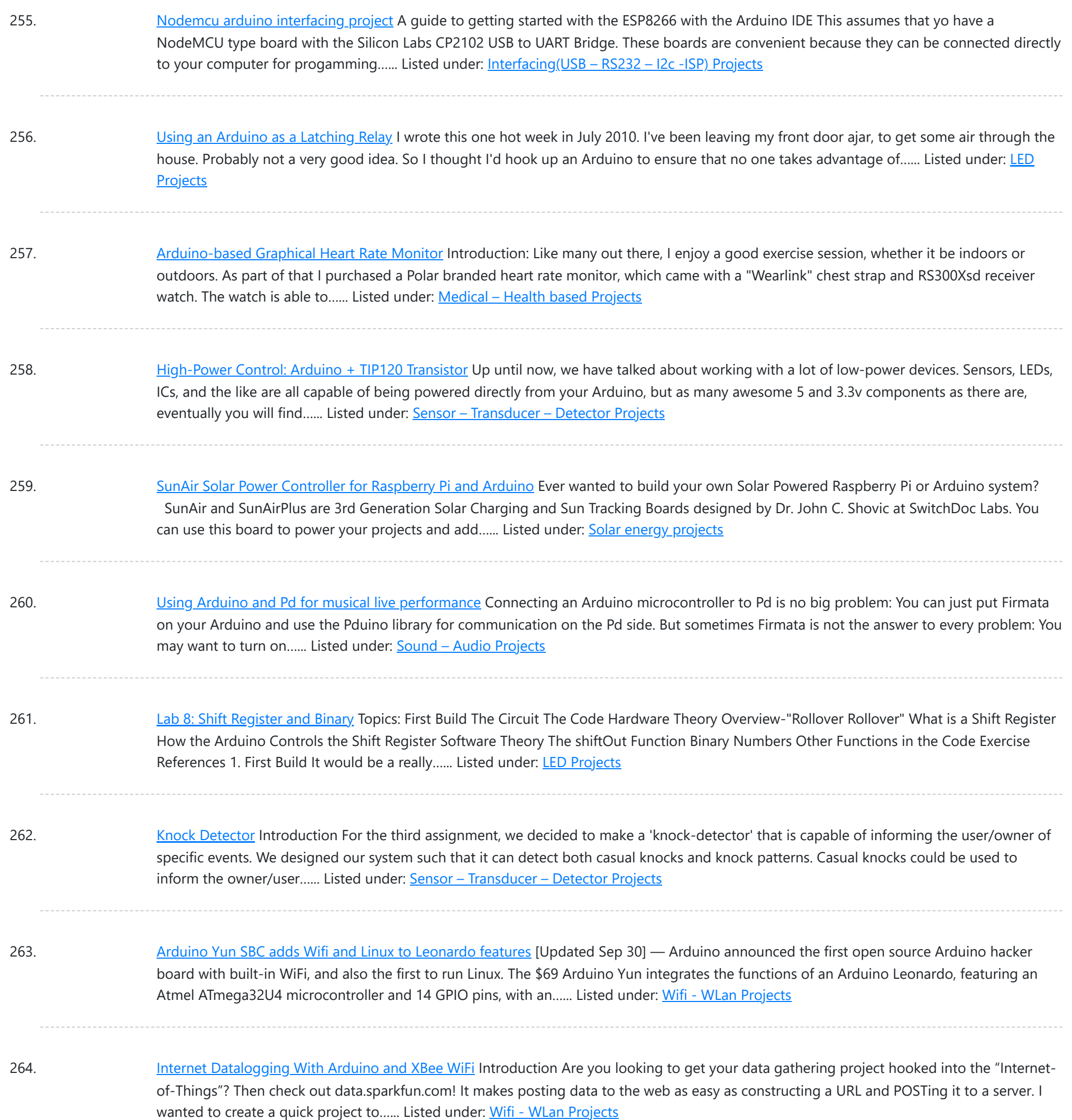

265. [Weather](https://duino4projects.com/weather-monitor/) Monitor This Instructable shows you how to build a micro-controller based weather monitoring device. Built on the Arduino Uno board it can easily be extended and modified should you have additional sensors at hand. Main requirements: - Measure temperature (accuracy +/- 0,5 degree Kelvin) - Measure...... Listed under: Home [Automation](https://duino4projects.com/projects/home-automation-projects/) Projects, Metering - [Instrument](https://duino4projects.com/projects/metering-instrument-projects/) Projects, Sensor - [Transducer](https://duino4projects.com/projects/sensor-transducer-detector-projects/) -[Detector](https://duino4projects.com/projects/sensor-transducer-detector-projects/) Projects, Temperature [Measurement](https://duino4projects.com/projects/temperature-measurement-projects/) Projects

266. Clear [polycarbonate](https://duino4projects.com/clear-polycarbonate-enclosures-using-arduino/) enclosures using Arduino So about a year ago I decided that I wanted to get into AVR microcontrollers. After ordering an AVR pocket programmer from Sparkfun, I soon realized that it was too delicate to be sitting on a workbench full of wire clippings. I knew I...... Listed under: [Ideas,](https://duino4projects.com/ideas/) Other [Project](https://duino4projects.com/ideas/other-project-ideas/) Ideas

267. Tutorial 15: [Arduino Serial](https://duino4projects.com/tutorial-15-arduino-serial-thermometer/) Thermometer The Arduino reads temperature from a MCP9700 temperature sensor IC and displays the temperature in the Arduino IDE serial monitor window. Also see the Arduino LCD thermometer tutorial (tutorial 14). Prerequisites Complete Tutorial 9: Using the Arduino Serial Port before attempting this tutorial. Components Besides...... Listed under: Sensor - [Transducer](https://duino4projects.com/projects/sensor-transducer-detector-projects/) - Detector Projects

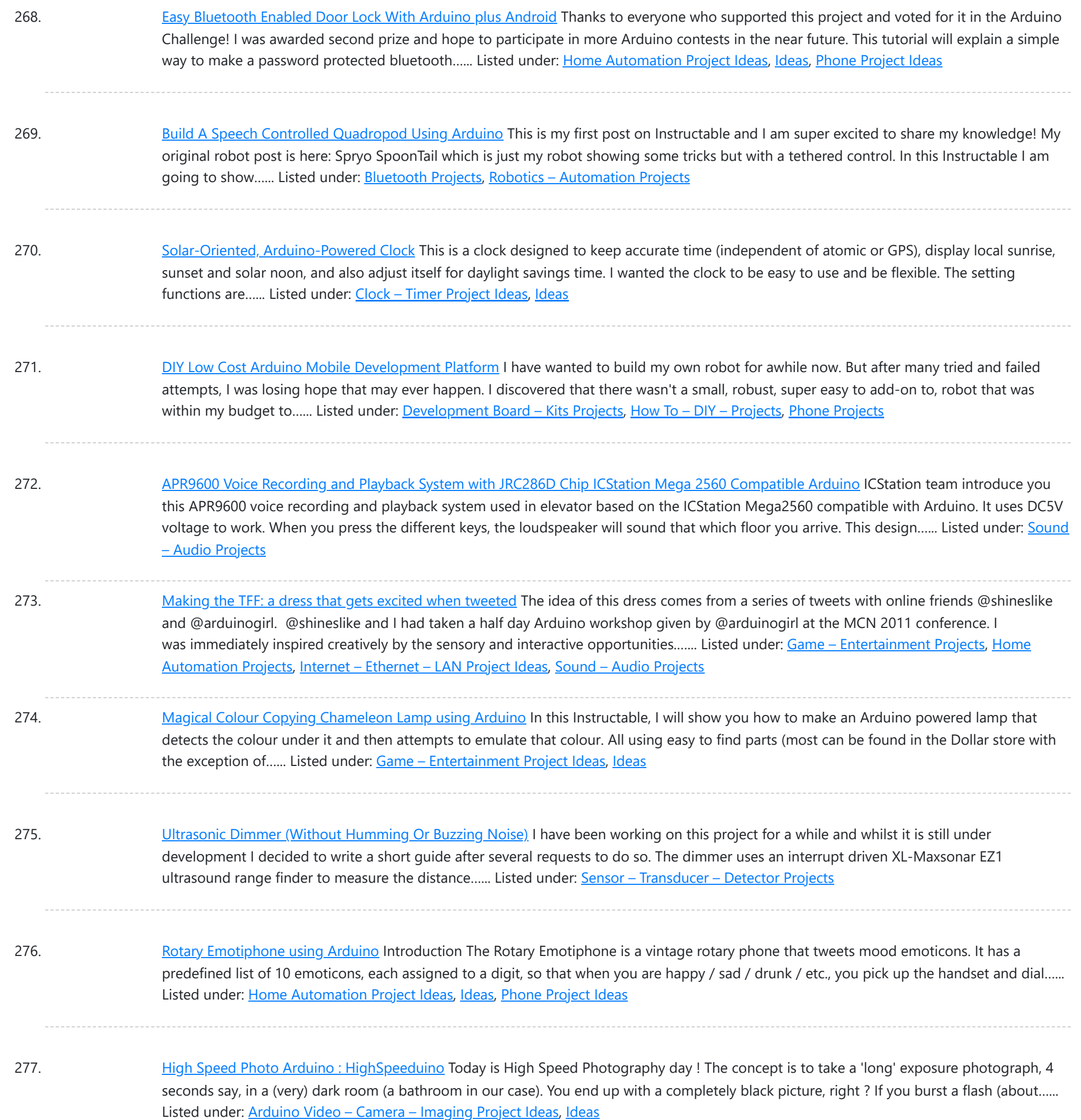

278. Control Two LEDS with an [Arduino and](https://duino4projects.com/control-two-leds-arduino-bitvoicer/) bitVoicer So what I want to do here is do several things with two LEDs with speech recognition I'm using bitvoicer you can get it here Step 1: Part List So I'm doing this with as little parts as I can, here's the list: Green [LED](https://duino4projects.com/projects/led-projects/)...... Listed under: LED **[Projects](https://duino4projects.com/projects/led-projects/)** 

279. DIY Guide for [Amblone](https://duino4projects.com/diy-guide-for-amblone-led-light/) LED Light In this section we will explain exactly how you can create your own Amblone setup, consisting of 3 RGB LED strips and an Arduino Mega. What do I need? To create the Amblone setup described in this guide, you will need the following: Amblone software...... Listed under: LED [Projects](https://duino4projects.com/projects/led-projects/)

280. [Earfingers:](https://duino4projects.com/earfingers-hear-with-your-hands-using-arduino/) Hear with your hands using Arduino First and foremost, I must acknowledge that I am standing on the shoulders of giants, and that every giant is standing on the shoulders of giants (such as all contributors to instructables). If it weren't for the unknowably many people who had the mindfulness to…... Listed under: How To - DIY - [Project](https://duino4projects.com/ideas/how-to-diy-project-ideas/) [Ideas](https://duino4projects.com/ideas/), Ideas, Sound - [Audio Project](https://duino4projects.com/ideas/sound-audio-project-ideas/) Ideas

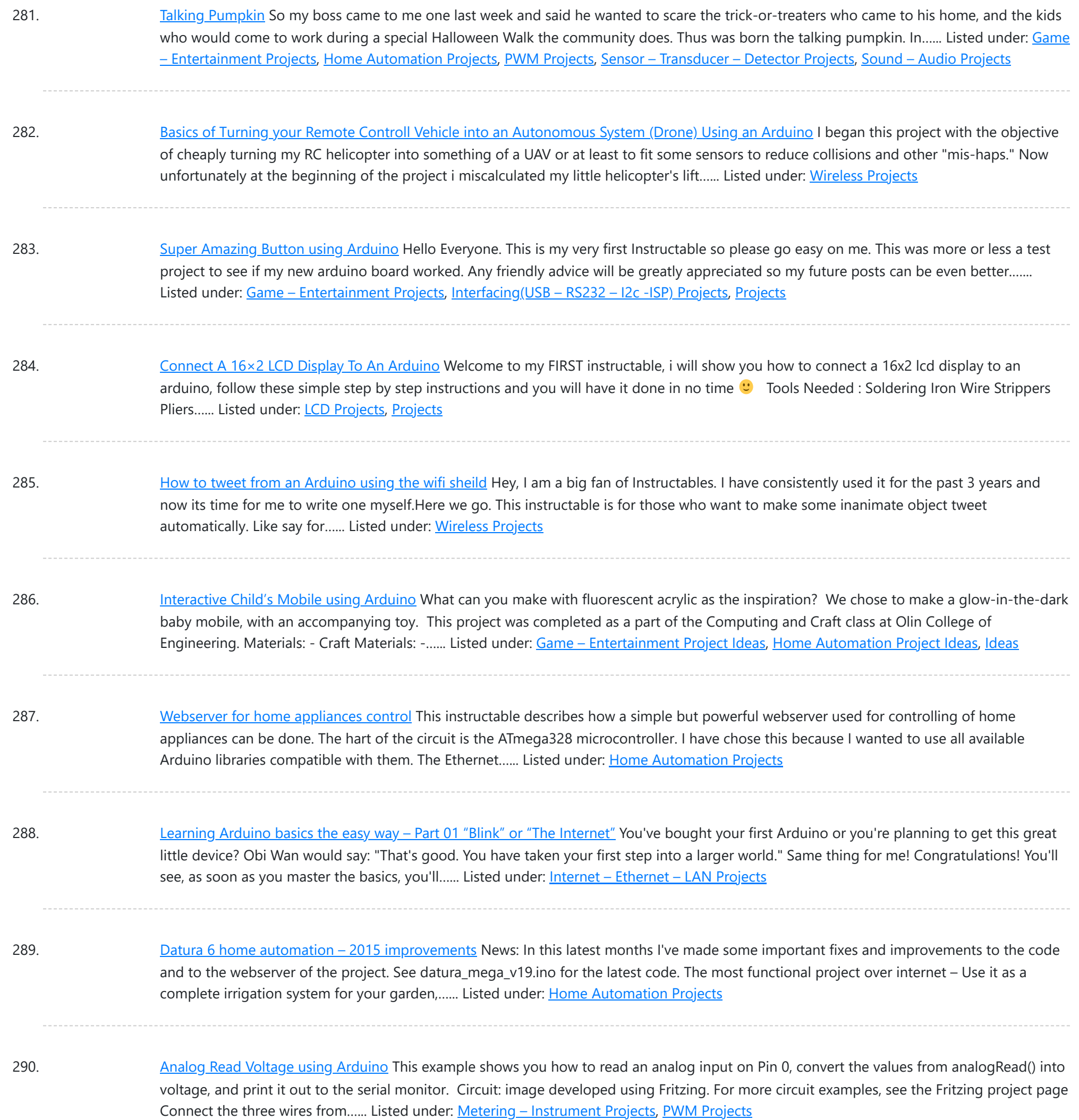

291. Build [A Firefighting](https://duino4projects.com/build-a-firefighting-robot-using-arduino/) Robot Using Arduino For my project I created a robot with an attached water cannon. My mentor and I built it in a budget of around \$300 (not including the necessary equipment), and it functions quite well. For the motors we used drill motors, powered by the 18...... Listed under: Robotics - [Automation](https://duino4projects.com/projects/robotics-automation-projects/) Projects

292. An [animation](https://duino4projects.com/animation-inside-water-drop-physalia/) inside a water drop by Physalia 2000 pictures compose this piece- that is, 2000 perfect different water drops into which we mapped an animation. Droplets that behave and look strangely similar at the stage of less entropy, and become more disorderly as they splash. The final result of the piece you...... Listed under: Video - Camera - [Imaging](https://duino4projects.com/projects/video-camera-imaging-projects/) Projects

293. [PuttDuino putt-putt](https://duino4projects.com/puttduino-putt-putt-hole-with-arduino/) hole with Arduino My company has annual events where we all get together for fun - to blow off steam and have a little competition. In the past we have had softball and bowling competitions. This year someone had an inspiration: each department would build a putt-putt 'hole'…... Listed under: Game – [Entertainment](https://duino4projects.com/ideas/game-entertainment-project-ideas/) Project Ideas, [Ideas](https://duino4projects.com/ideas/)

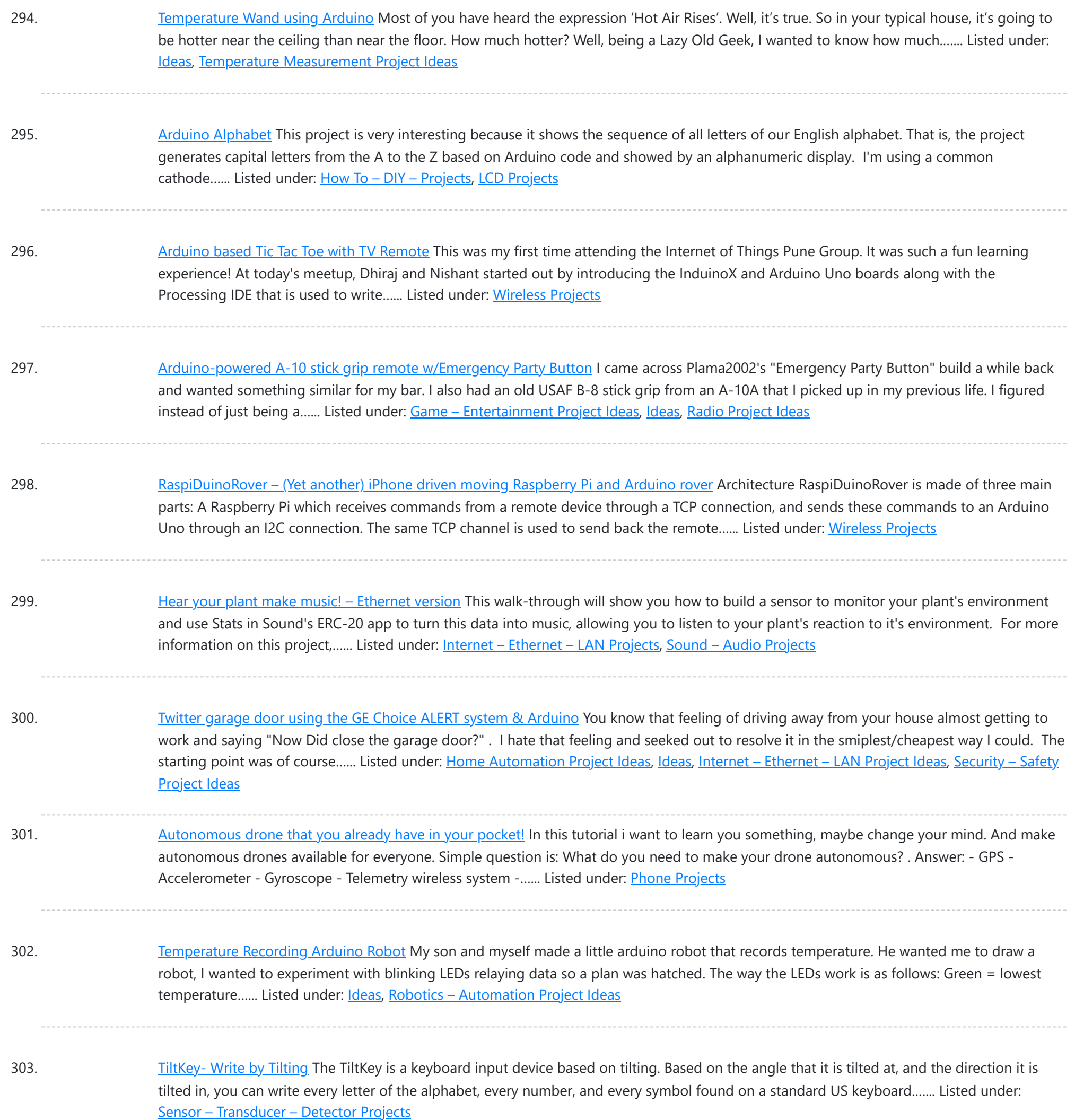

304. Gesture [controlled](https://duino4projects.com/gesture-controlled-robot-using-arduino/) robot using Arduino This gesture controlled robot uses Arduino,ADXL335 accelerometer and RF transmitter-receiver pair. We will divide the entire robot into 3 parts the transmitter,the receiver and the robot. The different gestures that have been mapped to the direction of the bot are- Hand parallel to the ground-stationary...... Listed under: Robotics - [Automation](https://duino4projects.com/projects/robotics-automation-projects/) Projects

305. Fading an LED off and on using [Arduino](https://duino4projects.com/fading-an-led-off-and-on-using-arduino/) Demonstrates the use of the analog Write() function in fading an LED off and on. AnalogWrite uses pulse width modulation (PWM), turning a digital pin on and off very quickly, to create a fading effect. Circuit Connect the anode (the longer, positive leg) of your LED to digital output pin 9 on your...... Listed under: LED [Projects,](https://duino4projects.com/projects/led-projects/) [Projects](https://duino4projects.com/projects/)

306. Computer controlled RC car with [two Arduinos](https://duino4projects.com/computer-controlled-rc-car-two-arduinos/) Required Parts: This project requires two Arduino boards which can be bought from http://www.adafruit.com/category/17 This project uses two Arduino Uno compatible boards. An L293D or other Dual H-Bridge Motor Driver chip will be needed to drive the motors of the RC car. This can be...... Listed under: Game - [Entertainment](https://duino4projects.com/projects/game-entertainment-projects/) Projects

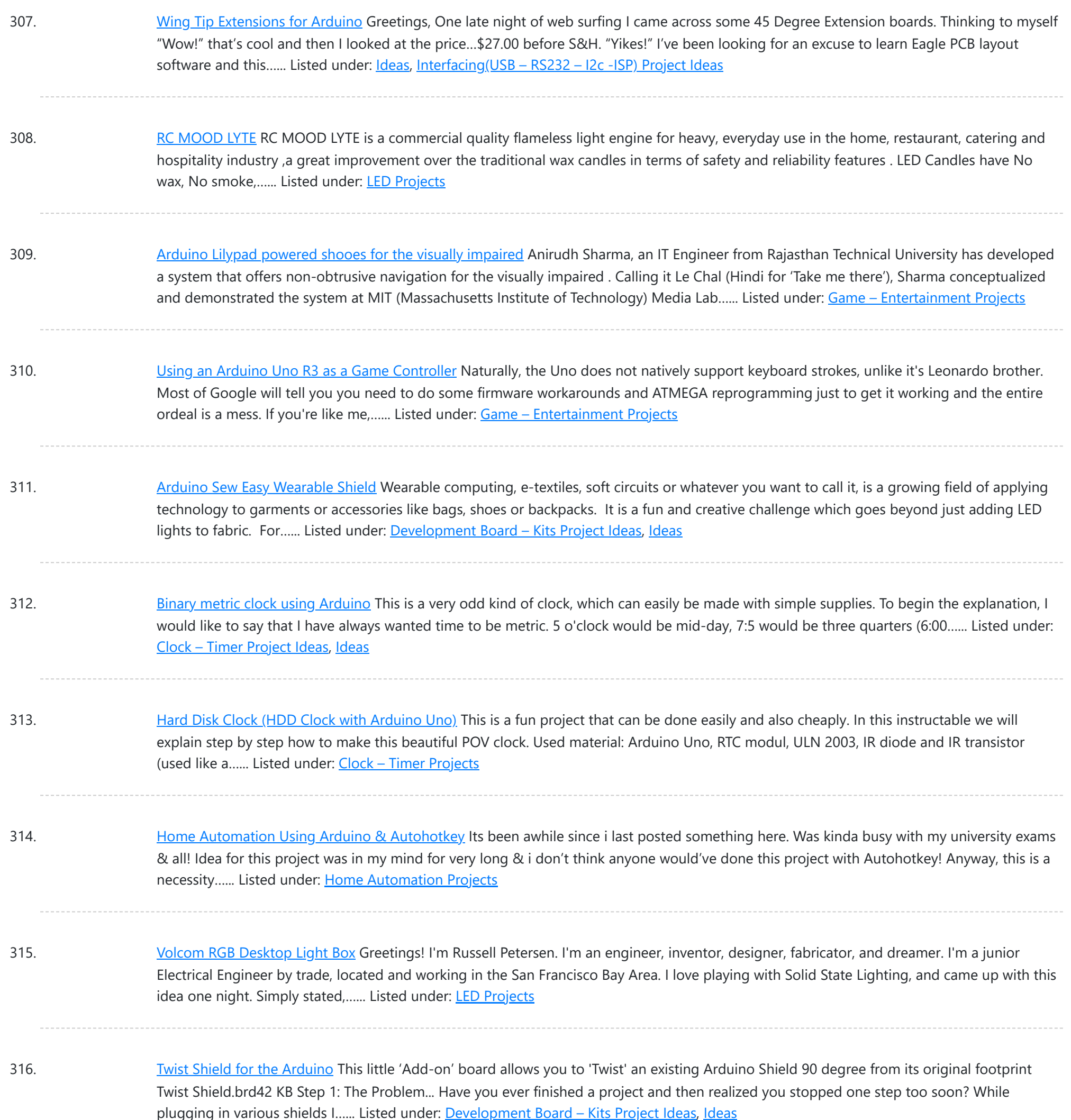

317. FTDI Vinco USB Host/Device [Development](https://duino4projects.com/ftdi-vinco-usb-hostdevice-development-platform-also-android-arduino/) Platform – also for Android & Arduino FTDI has announced its commitment to supporting the Android Open Accessories initiative, thus allowing engineers to realize exciting new system designs that are compatible with tablets and smartphones utilising the highly popular Android operating system. "FTDI is very excited about the new Android Open Accessories…... Listed under: **Phone [Projects](https://duino4projects.com/projects/phone-projects/)** 

318. [Microcontrolled](https://duino4projects.com/microcontrolled-farm-equipment/) Farm Equipment Modified BaleScoop(for picking hay bales out of the field) from manual levers to arduino controlled functions. This eliminates the need for 3 sets of hydraulic hoses to only one set and operator can focus more on where they are going rather then controling the implement. This is set...... Listed under: Other [Projects](https://duino4projects.com/projects/other-projects/)

319. [Arduino PID](https://duino4projects.com/arduino-pid-motor-controller/) Motor Controller INTRODUCTION : The development of high performance motor drives is very important in industrial as well as other purpose applications. Generally all high performance motor drives use quadrature encoders and PID control because of its simplicity and precise control. The quadrature encoder acts as a...... Listed under: Motor [Projects](https://duino4projects.com/projects/motor-projects/)

![](_page_24_Picture_1705.jpeg)

330. HSM-20G Interface with [Arduino Uno](https://duino4projects.com/hsm-20g-interface-arduino-uno/) The HSM-20G is an analog humidity and temperature sensor that outputs analog voltage respects to relative humidity and temperature. However from this sensor relative humidity is found along with temperature. Relative humidity is the percentage of moistures of airs for a particular temperature [1]. Feature:...... Listed under: [Interfacing\(USB](https://duino4projects.com/projects/interfacingusb-rs232-i2c-isp-projects/) - RS232 - I2c -ISP) Projects

331. Real-time room [temperature](https://duino4projects.com/real-time-room-temperature-on-your-website-using-arduino/) on your Website using Arduino This is how to push high resolution real-time data from Arduino-based temperature sensor to your web page without any server-side coding. Arduino is a great device for collecting, storing and transferring data from various sensors but there are times you need to make your data...... Listed under: Home [Automation](https://duino4projects.com/projects/home-automation-projects/) Projects, Internet - [Ethernet](https://duino4projects.com/projects/internet-ethernet-lan-projects/) - LAN [Projects,](https://duino4projects.com/projects/internet-ethernet-lan-projects/) [Projects](https://duino4projects.com/projects/), Sensor – [Transducer](https://duino4projects.com/projects/sensor-transducer-detector-projects/) – Detector Projects, Temperature [Measurement](https://duino4projects.com/projects/temperature-measurement-projects/) Projects

332. How [To Make](https://duino4projects.com/make-pc-control-robot/) a PC Control Robot Do you ever tried to control your robot using your PC or laptop? Controlling a robot using PC or laptop is often being a fun for the student or hobbyist. Thus during this article you will be tend to learn how to control your robot...... Listed under: Robotics - [Automation](https://duino4projects.com/projects/robotics-automation-projects/) Projects

![](_page_25_Picture_1623.jpeg)

343. [Servo Feedback](https://duino4projects.com/servo-feedback-hack-free/) Hack (free) This Instructable brought to you by the kind folks a Rachel's Electronics Visit www.rachelselectronics.com for cool electronics kits and breadouts! This hobby servo hack will add shaft position feedback by tapping into the servo's own internal potentiometer. The only parts that need are wire and...... Listed under: Sensor - [Transducer](https://duino4projects.com/projects/sensor-transducer-detector-projects/) - Detector Projects

344. Make [A Simple](https://duino4projects.com/make-a-simple-object-tracking-robot-using-arduino/) Object Tracking Robot Using Arduino In this tutorial I am going to post the step-by-step procedure to make a simple Object Tracking Bot. The main aim of this Bot is to follow the objects which are shown to it in 3D space i.e., x, y and z – axis (horizontal,…... Listed under: Robotics - [Automation](https://duino4projects.com/projects/robotics-automation-projects/) Projects

345. How to Send [Message](https://duino4projects.com/send-message-gsm-module-using-arduino/) from GSM Module using Arduino The GSM stands for Global System for Mobile communications. This is a global standard which is followed by the GSM modules inside the cellular phones which enables them to be connected with any mobile network around the globe. In certain applications the microcontroller based systems...... Listed under: **Phone [Projects](https://duino4projects.com/projects/phone-projects/)** 

![](_page_26_Picture_1658.jpeg)

356. [Arduino 7](https://duino4projects.com/arduino-7-segment-led-display-counter-tutorial-8/) Segment LED Display and Counter – Tutorial #8 This is a simple 0 to 9 counter circuit constructed using Arduino! Here, a common cathode 7-segment LED display is connected to Arduino for displaying the digits. The code (Arduino sketch) allows push button increment of the counter from 0 to 9. The whole circuit...... Listed under: LED [Projects](https://duino4projects.com/projects/led-projects/)

357. [Temperature](https://duino4projects.com/temperature-sensor-ds18b20/) Sensor DS18B20 Electronic Brick, Waterproof and other Versions NOTE: There are different-appearing versions but they work the same. This is an electronic thermometer which has high accuracy over a wide range (accurate to ±0.5°C over the range of -10°C to +85°C) (Workable from -55°C to +125°C). You...... Listed under: Metering - [Instrument](https://duino4projects.com/projects/metering-instrument-projects/) Projects

358. Playfield :: [Hardware](https://duino4projects.com/playfield-hardware-flippers/) :: Flippers If you are contemplating building your own machine, then you probably already know a good bit about how pinball machines work. It's basically series of electro-mechanical events where a steel ball activates a switch, which in turn fires a solenoid that drives a mechanism, sending the ball off in some other...... Listed under: [Interfacing\(USB](https://duino4projects.com/projects/interfacingusb-rs232-i2c-isp-projects/) - RS232 - I2c -ISP) Projects

![](_page_27_Picture_1618.jpeg)

369. Compact Protoboard [Arduino type](https://duino4projects.com/compact-protoboard-arduino-type-thing-yea/) thing yea This ible is for the building of my small, almost matchbox size, arduino compatable board. As seen in this ible.. http://www.instructables.com/id/Pocket-Ardiuno-kit/ I experemented with the one in this ible to see how it can be impreoved, but the consept is the same and so is...... Listed under: [Development](https://duino4projects.com/projects/development-board-kits-projects/) Board - Kits Projects

370. Solar powered wireless [Arduino based](https://duino4projects.com/solar-powered-wireless-arduino-based-geiger-counter-porject/) Geiger counter porject. Hello, I have plans to build myself a solar powered wireless Geiger counter using a RH Electronics Arduino IDE Geiger counter connected via a serial connection through a logic level converter to a 3.3V ATmega328PAU Pro MCU with an ESP8266 serial WiFi tranceiver to send...... Listed under: Solar energy [projects](https://duino4projects.com/projects/solar-energy-projects/), [Wireless](https://duino4projects.com/projects/wireless-projects/) Projects

371. [Diverting](https://duino4projects.com/diverting-surplus-pv-power/) surplus PV Power As mentioned on the Contents page, two different hardware platforms have been successfully used to support Mk2 PV Routers. [Update at 7/3/14: Since writing this article, I have developed a new hardware platform which has been specifically designed for this product. The main board has...... Listed under: **[Development](https://duino4projects.com/projects/development-board-kits-projects/) Board - Kits Projects** 

![](_page_28_Picture_1596.jpeg)

382. [Arduino UNO](https://duino4projects.com/arduino-uno-tutorial-8-nightlight/) Tutorial 8 – NightLight In this Arduino UNO tutorial, we are going to use a Light Dependent Resistor (LDR) to create a simple childrens bedroom nightlight which turns on automatically when it gets dark and turns off when it gets light. An LDR's resistance changes depending upon the amount...... Listed under: Sensor - [Transducer](https://duino4projects.com/projects/sensor-transducer-detector-projects/) - Detector Projects

383. 1 LED Game with [Arduino Uno and](https://duino4projects.com/1-led-game-arduino-uno-rgb-led/) an RGB LED Sometimes I just have those days where I really want to make something neat with the Arduino I have lying around, but I know I don't have the patience for a more involved project that'll take more than a day or so. This is for...... Listed under: **LED [Projects](https://duino4projects.com/projects/led-projects/)** 

384. LED aquarium lighting with an [Arduino based](https://duino4projects.com/led-aquarium-lighting-arduino-based-pwm-timer/) PWM timer I bought a small aquarium (54I) as an impulse buy and I needed some lights for it, so naturally I wanted to use LEDs. I also needed a timer for the lights. I also wanted the lights to fade in and out when they were...... Listed under: LED [Projects](https://duino4projects.com/projects/led-projects/)

![](_page_29_Picture_1586.jpeg)

395. LED Sun rise/set [Arduino Proj](https://duino4projects.com/led-sun-riseset-arduino-proj/) I've been slowly working on this project for the past month or so. I finally have some time to share and post-up what I'm working on. I know there are commercial products available, but then what's the fun in that! What I want is a...... Listed under: [LED](https://duino4projects.com/projects/led-projects/) **[Projects](https://duino4projects.com/projects/led-projects/)** 

396. [Orange](https://duino4projects.com/orange-mepod/) mePod Firstly, why would I make a music player when one can be purchased for so little and Apple iPods are so great? Well, I'll tell you. After several cheap MP3 clones have died due to their Lipo batteries and my cracked, inoperable screen on my...... Listed under: [Sound](https://duino4projects.com/projects/sound-audio-projects/) -[Audio Projects](https://duino4projects.com/projects/sound-audio-projects/)

397. Remotely Controlled [VGA Camera](https://duino4projects.com/remotely-controlled-vga-camera-overview-2/) – Overview The idea behind this project was very straightforward: design an inexpensive remotely controlled system capable of taking still pictures and uploading them to a remote file storage with a camera to be activated by either remote commands or sensor events. And after numerous brain storms…... Listed under: [Wireless](https://duino4projects.com/projects/wireless-projects/) Projects

![](_page_30_Picture_1584.jpeg)

408. [SP0256-AL2](https://duino4projects.com/sp0256-al2-speech-arduino/) Speech With Arduino Here's the Arduino version of a project to use the General Instruments (GI) SP0256-AL2 vintage speech synthesis chip to say "hello world". I'd previously shown how to do this with a Basic Stamp 2. Here's what it sounds like saying, "hello world" 20101215\_164333.mp3 How it...... Listed under: [Development](https://duino4projects.com/projects/development-board-kits-projects/) Board - Kits Projects

409. Si4707 [Hookup](https://duino4projects.com/si4707-hookup-guide/) Guide Introduction Weather-band radio is an awesome public service provided in the US, Canada, and Bermuda. With hundreds of transmitting stations dotting the country, weather radio acts as the "voice of NOAA" (National Oceanic and Atmospheric Administration). In addition to spouting out weather forecasts, weather radio...... Listed under: [Development](https://duino4projects.com/projects/development-board-kits-projects/) Board - Kits Projects

410. [Arduino UNO](https://duino4projects.com/arduino-uno-tutorial-6-rotary-encoder/) Tutorial 6 - Rotary Encoder We have written a tutorial for Rotary Encoders using a Microchip microcontroller but now would be a good time to make an Arduino UNO version. With a rotary encoder we have two square wave outputs (A and B) which are 90 degrees out of phase...... Listed under: [Other](https://duino4projects.com/projects/other-projects/) **[Projects](https://duino4projects.com/projects/other-projects/)** 

![](_page_31_Picture_1560.jpeg)

- 421. The DIY [Arduino Telescope](https://duino4projects.com/diy-arduino-telescope-goto-control-project/) GOTO control project Why make your own Arduino control system? After completing my homemade telescope mount it was powered by a Meade DS motor kit. This system was extremely slow, underpowered and unreliable. It was also impossible for me to change the programming or maintain the system. I...... Listed under: How To - DIY - [Projects](https://duino4projects.com/projects/how-to-diy-projects/)
- 422. Remote [Controlled](https://duino4projects.com/remote-controlled-switching/) Switching Vision The aim of our project is to be able to control a electrical switching process using a remote. The idea is to come up with an alternative to the conventional electric switch boards, using a wireless control mechanism, in an economic way. In other…... Listed under: [Wireless](https://duino4projects.com/projects/wireless-projects/) Projects

423. Make An Motor Shield For [Arduino](https://duino4projects.com/make-an-motor-shield-for-arduino/)</u> We are not the first to make an Motor Shield for Arduino. But could be that we are the first that make a Motor Shield with a minimum of flexibility. We are studing a WiFi robot with camera controlled by Arduino. The robot will be…... Listed under: Motor [Projects](https://duino4projects.com/projects/motor-projects/)

![](_page_32_Picture_1550.jpeg)

434. [Temperature](https://duino4projects.com/temperature-sensing-using-ds18b20-digital-sensors/) Sensing using DS18B20 Digital Sensors Note: When referring to Arduino below, this works in the same way on the emonTx which is arduino-based. The DS18B20 is a small thermometer with a built in 12bit ADC; it can be easily connected to Arduino digital input. The sensor communicates over a one-wire...... Listed under: Sensor - [Transducer](https://duino4projects.com/projects/sensor-transducer-detector-projects/) - Detector Projects

435. [Arduino Tiny](https://duino4projects.com/arduino-tiny-relay-shield-project/) Relay Shield Project In this Arduino project, you will build a small relay shield from stripboard. The shield can have one or two relays fitted to it. Connect the Arduino and relay shield to your PC via a USB cable. Download the PC software and use it to…... Listed under: [Interfacing\(USB](https://duino4projects.com/projects/interfacingusb-rs232-i2c-isp-projects/) - RS232 - I2c -ISP) Projects

436. [Arduino Platform](https://duino4projects.com/arduino-platform-interrupts-introduction/) – Interrupts Introduction Introduction This is my second article relating to the Arduino Microprocessor Platform. The first one was a simple implementation of the SIMON game using the Arduino. The article can be found here. For an introduction to the Arduino Hardware, see jeffb42's excellent articles, as there...... Listed under: [Development](https://duino4projects.com/projects/development-board-kits-projects/) Board - Kits Projects

![](_page_33_Picture_1543.jpeg)

447. Stage 4: Complete Beginner's Guide For [Arduino Hardware](https://duino4projects.com/stage-4-complete-beginners-guide-arduino-hardware-platform-diy/) Platform For DIY Contents 1. Background 2. Setting up Arduino Development Environment 3. Arduino Power Management 3.1 Powering Up Arduino Board 3.2 Output Power of Arduino 4. Indicators And Switches 4.1 LED 4.1.1 Working With Onboard LED 4.1.2 Connecting and Controlling External LED 4.2 Buzzer 4.3 Switches 5... Listed under: [How](https://duino4projects.com/projects/how-to-diy-projects/) To - DIY -

448. [Arduino project:](https://duino4projects.com/arduino-project-usb-foot-operated-mouse-switch/) USB foot-operated mouse switch This foot pedal plugs into the Arduino case which plugs into your PC via microUSB cable. Arduino microcontrollers can easily be used to power fun projects like robots and even sending tweets to Twitter but they're versatile enough to turn up in the strangest of...... Listed under: [Interfacing\(USB](https://duino4projects.com/projects/interfacingusb-rs232-i2c-isp-projects/) - RS232 - I2c -ISP) Projects

**[Projects](https://duino4projects.com/projects/how-to-diy-projects/)** 

449. Stream support for the [Arduino MQTT](https://duino4projects.com/stream-support-arduino-mqtt-library/) library MQTT is a lightweight messaging protocol for the Internet of Things. This post details the use of Stream support for large payload storage in the Arduino MQTT library. MQTT is a lightweight protocol, but that doesn't mean that the payloads have to be small. The…... Listed under: Other [Projects](https://duino4projects.com/projects/other-projects/)

![](_page_34_Picture_1570.jpeg)

460. New [Arduino Project:](https://duino4projects.com/new-arduino-project-spectrum-analyzer/) Spectrum Analyzer? I've been reading a lot about receivers, and it sounds like one important thing is filtering. It makes sense too - simple receivers can suffer from front end overload due to a strong signal. And when on the ham bands, you never know where that...... Listed under: **[Development](https://duino4projects.com/projects/development-board-kits-projects/) Board - Kits Projects** 

461. [Arduino Projects:](https://duino4projects.com/arduino-projects-digital-audio-recorder/) Digital Audio Recorder Being able to capture sound, store it and play it over and over again never fails to leave me in awe of its pioneers, from Thomas Edison to Alan Blumlein, the British electrical engineer who, in 1931, invented 'binaural recording' – what we now call...... Listed under: **Sound - [Audio Projects](https://duino4projects.com/projects/sound-audio-projects/)** 

462. Indoor [Weather](https://duino4projects.com/indoor-weather-station-using-arduino/) Station using Arduino Introduction In my first article using the Arduino 2009 board, I described a simple temperature sensor interfaced using Visual Basic. I have developed the board and Visual Basic code to give a fairly usable indoor weather station. Overall Operation The Arduino 2009 acts as a…... Listed under: **Sensor - [Transducer](https://duino4projects.com/projects/sensor-transducer-detector-projects/) - Detector Projects** 

![](_page_35_Picture_1582.jpeg)

473. Ultrasonic sensor [arduino mega](https://duino4projects.com/ultrasonic-sensor-arduino-mega-with-code/) with code This is a simple guide on how to make a Ultrasonic sensor arduino mega with code, an HC-SRO4 Ultrasonic Sensor, a Buzzer, and some leds. The ultimate goal of this tutorial is to use the buzzer and LEDs to display how far the object is…... Listed under: **LED [Projects](https://duino4projects.com/projects/led-projects/)** 

474. Displaying [Arduino data](https://duino4projects.com/displaying-arduino-data/) Arduino temperature display I've had an Arduino-based weather station since June 2009, but one problem with it has been that there hasn't been any easy way to display the data in real time without going to the database (or the raw import files) to see...... Listed under: **LCD [Projects](https://duino4projects.com/projects/lcd-projects/)** 

475. Arduino - Cannot get ECG readings from heart, but I do when I poke at the leads down vote favorite I have a minor issue with my ECG. When I poke at the leads, I get a reading. But when I hold the leads or place it near my heart, I don't get anything. I'm pretty sure this is hardware related, but…... Listed under: Medical – Health based [Projects](https://duino4projects.com/projects/medical-health-based-projects/)

![](_page_36_Picture_1564.jpeg)

486. Web Server with [Two Temperature](https://duino4projects.com/web-server-two-temperature-gauges/) Gauges This project consists of two temperatures that are measured by the Arduino using two MCP9700 temperature sensors An Arduino Uno and Ethernet shield are set up as a web server that hosts a web page to display the two temperatures on two gauges. The web...... Listed under: Temperature [Measurement](https://duino4projects.com/projects/temperature-measurement-projects/) Projects

487. How to Text Yourself when your DSC PC1550 Home [Security](https://duino4projects.com/text-dsc-pc1550-home-security-system-alarms/) System Alarms I have a home security system that was installed when my home was built in the early 1990's. It is, or was until I modified it, a wired perimeter system with a single wired motion detector. The system is a DSC PC1550 and originally was...... Listed under: **[Security](https://duino4projects.com/projects/security-safety-projects/) - Safety Projects** 

488. [A lightning](https://duino4projects.com/lightning-flash-counter/) flash counter Many years ago, I think it was in 1997, I stepped into an interesting circuit on a book about high voltage [1]. It was the diagram of a simple "lightning flash counter" intended to help in designing lightning protections on power lines. The description was...... Listed under: Other [Projects](https://duino4projects.com/projects/other-projects/)

![](_page_37_Picture_1594.jpeg)

499. Homebrew [Arduino Pulse](https://duino4projects.com/homebrew-arduino-pulse-monitor-visualize-heartbeat/) Monitor (Visualize Your Heartbeat) Movies look cool with those EKG (electrocardiogram), the one that beeps and detects heart activities. A few months ago, we had to shoot a hospital scene for our school project. We needed an EKG instrument. To keep the movie authentic, we didn't want to fake...... Listed under: Medical - Health based [Projects](https://duino4projects.com/projects/medical-health-based-projects/)

500. How [to Build](https://duino4projects.com/build-piezo-knock-sensor-circuit/) a (Piezo) Knock Sensor Circuit In this article, we go over how to build a piezo knock sensor circuit. A knock sensor is a sensor which produces a voltage in response to some type of physical stress such as a knock or vibration. This is why it's called a knock…... Listed under: LED [Projects,](https://duino4projects.com/projects/led-projects/) Sensor - [Transducer](https://duino4projects.com/projects/sensor-transducer-detector-projects/) - Detector Projects

501. [Simulating](https://duino4projects.com/simulating-logic-gates/) Logic Gates Introduction This project is a simple way of using the Arduino to simulate the behaviour of logic gates. Logic gates are explained on this page. The project does not actually carry out the function of the logic gate, just turns a light on or off...... Listed under: LED [Projects](https://duino4projects.com/projects/led-projects/)

![](_page_38_Picture_1543.jpeg)

512. The [EyeWriter](https://duino4projects.com/eyewriter-2-0/) 2.0 The EyeWriter is a low-cost eye-tracking apparatus + custom software that allows graffiti writers and artists with paralysis resulting from Amyotrophic Lateral Sclerosis to draw using only their eyes. The original design, as shown here, featured a pair of glasses as the basis for the...... Listed under: [Development](https://duino4projects.com/projects/development-board-kits-projects/) Board - Kits Projects

513. N: how to make a [multi-layered](https://duino4projects.com/n-make-multi-layered-acrylic-led-sculpture-variable-lighting-levels/) acrylic and LED sculpture with variable lighting levels Here you can find out how to make you very own n as made for the exhibition www.laplandscape.co.uk curated by art/design group Lapland.More images can be seen at flickr This exhibition runs from Wednesday 26 November - Friday 12 December 2008 inclusive, and had a...... Listed under: LED [Projects](https://duino4projects.com/projects/led-projects/)

514. [Arduino-Controlled](https://duino4projects.com/arduino-controlled-robotic-drum/) Robotic Drum For years I have been telling anyone who listens that I was going to build a robotic drum. Most people kind of shrugged indifferently. Even as I built it, most people kind of glanced over at it and conveyed doubtfulness. It seemed like no one...... Listed under: **Robotics - [Automation](https://duino4projects.com/projects/robotics-automation-projects/) [Projects](https://duino4projects.com/projects/robotics-automation-projects/)** 

![](_page_39_Picture_1571.jpeg)

525. Automatic Home surveillance system using [arduino\(simple](https://duino4projects.com/automatic-home-surveillance-system-using-arduinosimple-cheap/) and cheap) The goal of my project is to achieve Automatic home surveillance system without any manual interference. In general other surveillance system it is necessary to power ON TV and camera receiver every time. And also it needs to any user input to view who is...... Listed under: Home [Automation](https://duino4projects.com/projects/home-automation-projects/) Projects

526. GESTURE [VOCALIZER FOR DUMB](https://duino4projects.com/gesture-vocalizer-dumb-people-interaction/) PEOPLE INTERACTIn ION To establish a communication or interaction with Deaf and Mute people is of utter importance nowadays. These people interact through hand gestures or signs. Gestures are basically the physical action form performed by a person to convey some meaningful information. Gestures are a powerful means...... Listed under: Other [Projects](https://duino4projects.com/projects/other-projects/)

527. Solar Panel Battery Charge [Controller](https://duino4projects.com/solar-panel-battery-charge-controller-using-arduino/) Using Arduino</u> This is an updated version of Solar Panel Charge Controller Using Arduino. Solar Panel Battery Charge Controller Using Arduino Pictures of Power box and Arduino solar charge regulator: Charge Regulator with Power Box Connections to Regulator Inside the Box The output voltage of the ACS712...... Listed under: **Solar energy [projects](https://duino4projects.com/projects/solar-energy-projects/)** 

![](_page_40_Picture_1626.jpeg)

538. Converting infrared [to RF signals](https://duino4projects.com/converting-infrared-rf-signals-arduino/) with Arduino In this project we will show you how to switch on and off the power sockets box with an IR remote. Not only the power sockets box, but other RF receivers can be switched on and off with the same IR remote as well. We…... Listed under: [Wireless](https://duino4projects.com/projects/wireless-projects/) Projects

539. How to Make a [Wireless](https://duino4projects.com/make-wireless-path-tracking-system-using-mouse-xbee-arduino/) Path Tracking System Using Mouse, XBee and Arduino The applications of microcontroller are not limited to control simple electrical or electronic device but they are widely used in robotics and automotive industries nowadays. From simple rear view mirror control to complex engine control functions are done by the microcontroller. The microcontroller can even...... Listed under: [Wireless](https://duino4projects.com/projects/wireless-projects/) Projects

540. How [to Transmit](https://duino4projects.com/transmit-mouse-data-using-xbee-arduino/) Mouse Data Using Xbee with Arduino The PS2 mouse is an input device which can communicate with a host device using the PS2 protocol. It can be connected to a host device using the 6 pin mini DIN connector. The mouse will continuously give output which can be decoded to get…... Listed under: [Development](https://duino4projects.com/projects/development-board-kits-projects/) Board – Kits Projects

![](_page_41_Picture_1572.jpeg)

551. How to Use IR Remotes with [Arduino \(Current](https://duino4projects.com/use-ir-remotes-arduino-current-updated/) and Updated) I'm tired of these complicated tutorials on how to use certain things. I like simple, easy to understand, step by step instructions. My biggest problem was with IR and POV\*. I've finally mastered how to control my project with any TV remote in a few...... Listed under: [Wireless](https://duino4projects.com/projects/wireless-projects/) Projects

552. ARDUINO Burglar Alarm Using Infrared [Emitter-Detector](https://duino4projects.com/arduino-burglar-alarm-using-infrared-emitter-detector-pair/) pair In this tutorial i will show you , how to make a simple Inexpensive Intrusion Detection(Burglar alarm) using an Arduino Uno board . This project uses the Infrared Emitter-Detector pair to detect intrusion and triggers an alarm as soon as the object crosses the infrared...... Listed under: [Wireless](https://duino4projects.com/projects/wireless-projects/) Projects

553. Arduino for [Photographers:](https://duino4projects.com/arduino-photographers-building-universal-intervalometer/) Building a Universal Intervalometer Practicing the art of time-lapse photography without an intervalometer is doable, but not particularly efficient. And while any decent photo equipment store will be happy to sell you one, you can go the DIY way and build your own intervalometer based on the excellent Arduino platform. Theoretically, building...... Listed under: LED [Projects](https://duino4projects.com/projects/led-projects/)

**[Projects](https://duino4projects.com/projects/security-safety-projects/)** 

![](_page_42_Picture_1608.jpeg)

from human body and so it is also known as 'human sensor'. It...... Listed under: Home [Automation](https://duino4projects.com/projects/home-automation-projects/) [Projects](https://duino4projects.com/projects/security-safety-projects/), Security - Safety Projects

564. [Temperature](https://duino4projects.com/temperature-sensing-arduino/) Sensing with Arduino As part of the CanSat Primary Mission, we need to measure temperature. For this our starter kit has given us an Arduino Uno R3 micro-controller, as well as some resistors and an NTCLE101E3 NTC Thermistor. The thermistor is a special kind of resistor that changes…... Listed under: Sensor – [Transducer](https://duino4projects.com/projects/sensor-transducer-detector-projects/) – Detector Projects, Temperature [Measurement](https://duino4projects.com/projects/temperature-measurement-projects/) Projects

565. [Arduino Basics](https://duino4projects.com/arduino-basics-5-add-sd-storage-arduino/) #5 – Add SD storage to Arduino Arduino Uno's microcontroller board is great, but the one thing it's not overly generous with is storage. Having 32KB of program flash storage, 2KB of RAM and 1KB of programmable EEPROM space at your disposal is fine for many Arduino projects, but it's not enough...... Listed under: [Arduino Programmer](https://duino4projects.com/projects/arduino-programmer-projects/) Projects

566. GSM Based [Wireless](https://duino4projects.com/gsm-based-wireless-notice-board/) Notice Board ABSTRACT: There are several places which require vital notice to be displayed like colleges, railway stations, share-market, restaurants, hospitals etc. Looking into the present trend of information transfer, it is seen that vital notice take time to be displayed on the displaying boards. This latency ...... Listed under: [Wireless](https://duino4projects.com/projects/wireless-projects/) Projects

Hz. Still, if...... Listed under: [Wireless](https://duino4projects.com/projects/wireless-projects/) Projects

![](_page_43_Picture_1514.jpeg)

577. Simple [Arduino Wireless](https://duino4projects.com/simple-arduino-wireless-mesh/) Mesh Build a low cost simple wireless mesh using arduinos and long range APC220 radio modules. Wireless mesh networks can handle individual nodes not working and are tolerant to environments such as forests and hills where data may not be able to go directly from one...... Listed under: [Wireless](https://duino4projects.com/projects/wireless-projects/) Projects

578. [Arduino 3.3V](https://duino4projects.com/arduino-3-3v/) This Lazy Old Geek (L.O.G.) loves Arduinos. I have noticed that a lot of sensors, like GPS, LCDs, magnetometers are 3.3Vdc sensors. But the standard Arduinos, Uno, RBBB are 5Vdc modules. So I decided I'm going to make more of my Arduino projects with 3.3Vdc...... Listed under: [Interfacing\(USB](https://duino4projects.com/projects/interfacingusb-rs232-i2c-isp-projects/) - RS232 - I2c -ISP) Projects

579. [Arduino Fridge](https://duino4projects.com/arduino-fridge-magnet/) Magnet Do you have a habit of leaving notes on the fridge, now take it digital and add an Arduino to it. In this instructable I'm going to show you how to do just that. All you need is an Arduino, an LCD screen and a...... Listed under: LCD [Projects](https://duino4projects.com/projects/lcd-projects/)

![](_page_44_Picture_1588.jpeg)

590. HOW TO MAKE CUSTOM [GEAR FOR LINEAR MOTION](https://duino4projects.com/how-to-make-custom-gear-for-linear-motion/) In the manufacturing industry, a wide variety of devices used at home or in the garden has been experiencing challenges in automating linear displacement of any of the items used. For instance, For example, an automatic opening of gates, automatic unlocking and changing positions of...... Listed under: Metering - [Instrument](https://duino4projects.com/projects/metering-instrument-projects/) Projects

591. [Arduino Platform](https://duino4projects.com/arduino-platform-simon-game-implementation/) - SIMON Game Implementation Introduction Having been a CodeProject member for several years, and not having got round to ever publishing an article, left me feeling a bit disappointed in myself. I have thought many a time on what kind of article I can produce. Then after coming across...... Listed under: Game - [Entertainment](https://duino4projects.com/projects/game-entertainment-projects/) Projects

592. [Arduino Based](https://duino4projects.com/arduino-based-security-system-using-gsm-pir-sensor/) Security System using GSM & PIR Sensor In present time Home/Office and many other place security is most important. In our absence these places are not secure. For make these palaces secure many peoples keep guards and many people prefer electronic security systems. In present time many types of security systems are...... Listed under: [Security](https://duino4projects.com/projects/security-safety-projects/) - Safety Projects

![](_page_45_Picture_1633.jpeg)

603. How to Build an [Ohmmeter](https://duino4projects.com/build-ohmmeter-using-arduino/) Using an Arduino In this project, we will show how you can build an ohmmeter using an arduino. An ohmmeter is a device that can measure resistance. Most of the times now, ohmmeters aren't standalone devices but appear as one of type of measuring device amongst many in...... Listed under: Metering - [Instrument](https://duino4projects.com/projects/metering-instrument-projects/) Projects

604. MQ-7 Carbon [Monoxide](https://duino4projects.com/mq-7-carbon-monoxide-sensor-circuit-built-arduino/) Sensor Circuit Built with an Arduino In this project, we will go over how to build a carbon monoxide sensor circuit with an Arduino. The carbon monoxide sensor we will use is the MQ-7 sensor. This is a sensor that is sensitive to effects of CO. Carbon monoxide (CO) is a...... Listed under: Sensor - [Transducer](https://duino4projects.com/projects/sensor-transducer-detector-projects/) - Detector Projects

605. MQ-3 Alcohol Sensor Circuit Built with an [Arduino](https://duino4projects.com/mq-3-alcohol-sensor-circuit-built-arduino/) In this project, we will go over how to build an alcohol sensor with an arduino. The alcohol sensor we will use is the MQ-3 sensor. This is a sensor that is not only sensitive to alcohol, particularly ethanol, which is the type of alcohol...... Listed under: Sensor - [Transducer](https://duino4projects.com/projects/sensor-transducer-detector-projects/) -**[Detector](https://duino4projects.com/projects/sensor-transducer-detector-projects/) Projects** 

![](_page_46_Picture_1723.jpeg)

616. How To Build Your Own Ultrasonic [Batgoggles](https://duino4projects.com/how-to-build-your-own-ultrasonic-batgoggles-using-an-arduino/) using an Arduino Wish you were bat? Want to Experience Echolocation? Want to try to "see" with your ears? For my first Instructable, I will show you how to build your own ultrasonic Batgoggles using an Arduino microcontroller clone, Devantech ultrasonic sensor and welding goggles for around \$60...... Listed under: Game - [Entertainment](https://duino4projects.com/projects/game-entertainment-projects/) Projects

617. How to Build a Simple Force Sensing [Resistor](https://duino4projects.com/build-simple-force-sensing-resistor-fsr-circuit/) (FSR) Circuit In this article, we will go over how to connect a force sensing resistor, or force sensitive resistor, (FSR) to a circuit to build many different types of useful circuits with them. Force sensing resistors are variable resistors which change resistance according to the pressure...... Listed under:  $How To - DIV - Projects$  $How To - DIV - Projects$ 

618. How to Install the [Arduino to the](https://duino4projects.com/install-arduino-lithium-backpack-using-arduino/) Lithium Backpack using arduino The Arduino is an open source hardware input and output circuit and the Lithium Backpack is a Ardino accessory that will power the Arduino when it is away from a computer or a wall power. These products are sold at Liquidware for under \$34 each.…... Listed under: [Interfacing\(USB](https://duino4projects.com/projects/interfacingusb-rs232-i2c-isp-projects/) - RS232 - I2c -ISP) Projects

![](_page_47_Picture_1665.jpeg)

628. Control Your Robot Using a Wii [Nunchuck](https://duino4projects.com/control-robot-using-wii-nunchuck-arduino-using-arduino/) (and an Arduino) using arduino After wearing myself out playing Wii Boxing I got to thinking wouldn't it be great if I could use this to control my robot, (looking to my left hand). Looking around the internet I found a bevy of people doing similar things, (links to everyone...... Listed under: Robotics - [Automation](https://duino4projects.com/projects/robotics-automation-projects/) Projects

629. How [to Connect](https://duino4projects.com/connect-read-keypad-arduino/) and Read a Keypad with an Arduino n this project, we will go over how to integrate a keyboard with an arduino board so that the arduino can read the keys being pressed by a user. Keypads are used in all types of devices, including cell phones, fax machines, microwaves, ovens, door...... Listed under: **[Development](https://duino4projects.com/projects/development-board-kits-projects/) Board - Kits Projects** 

630. Super Simple [Beginners](https://duino4projects.com/super-simple-beginners-robot-using-arduino/) Robot! using arduino I created this Instructable for the absolute n00by robot wannabe. I have noticed a huge jump in the number of beginners getting into the hobby and the number of "how do I" questions seem to be mounting. Maybe this humble little Instructable will help one...... Listed under: Robotics - [Automation](https://duino4projects.com/projects/robotics-automation-projects/) Projects

631. How [to Interface](https://duino4projects.com/interface-gps-arduino/) GPS with Arduino Every single location in the entire globe can be specified in terms of geographical coordinates. The geographical coordinate is a system which specifies any given location on the earth surface as latitude and longitude. There are devices which can read the geographical coordinates of a...... Listed under: **GPS Based [Projects](https://duino4projects.com/projects/gps-based-projects/)** 

![](_page_48_Picture_1592.jpeg)

642. [Tweet-a-watt](https://duino4projects.com/tweet-watt-make-twittering-power-meter-using-arduino/) – How to make a twittering power meter... using arduino Tweet-a-watt - How to make a twittering power meter... This project documents my adventures in learning how to wire up my home for wireless power monitoring. I live in a rented apartment so I don't have hacking-access to a meter or breaker panel. Since I'm...... Listed under: Metering - [Instrument](https://duino4projects.com/projects/metering-instrument-projects/) Projects

643. [Arduino Circuit](https://duino4projects.com/arduino-circuit-dim-led-potentiometer/) to Dim LED with Potentiometer In Lesson 8 you learned to write analog voltages on the Arduiono, and in Lesson 10 you learned to read analog voltages from the arduino. In this lesson we will combine what you did in lessons 8, 9, and 10 to create an LED with…... Listed under: **LED [Projects](https://duino4projects.com/projects/led-projects/)** 

644. LED Sunrise Alarm Clock with [Customizable](https://duino4projects.com/led-sunrise-alarm-clock-customizable-song-alarm-using-arduino/) Song Alarm using arduino My Motivation This winter my girlfriend had a lot of trouble waking up in the morning and seemed to be suffering from SAD (Seasonal Affective Disorder). I even notice how much harder it is to wake up in the winter since the sun hasn't come…... Listed under: Clock - Timer [Projects](https://duino4projects.com/projects/clock-timer-projects/)

![](_page_49_Picture_1657.jpeg)

655. How to Build a LM35 [Temperature](https://duino4projects.com/build-lm35-temperature-sensor-circuit/) Sensor Circuit In this project, we will demonstrate how to build temperature sensor circuit using a LM35 sensor. As a temperature sensor, the circuit will read the temperature of the surrounding environment and relay thi temperature to us back in degrees celsius. The IC we will use...... Listed under: How To - DIY - [Projects](https://duino4projects.com/projects/how-to-diy-projects/), Temperature [Measurement](https://duino4projects.com/projects/temperature-measurement-projects/) Projects

656. Tilt Sensor Tutorial using [arduino](https://duino4projects.com/tilt-sensor-tutorial-using-arduino/) What is a tilt sensor? Tilt sensors allow you to detect orientation or inclination. They are small, inexpensive, low-power and easy-to-use. If used properly, they will not wear out. Their simplicity makes them popular for toys, gadgets and appliances. Sometimes they are referred to as...... Listed under: **Sensor - [Transducer](https://duino4projects.com/projects/sensor-transducer-detector-projects/) - Detector Projects** 

657. RFID with [Arduino](https://duino4projects.com/rfid-arduino/) If you ever wanted to integrate RFID functionality into your project, this small tutorial might help you accomplish that. I used the RDM630 module from seeedstudio in its UART version. It comes on a small board with presoldered connectors which fits perfectly on a breadboard. You only…... Listed under: RFID - NFC [projects](https://duino4projects.com/projects/rfid-projects/)

![](_page_50_Picture_1623.jpeg)

668. Build an [Arduino-powered](https://duino4projects.com/build-arduino-powered-talking-robot-head-using-arduino/) talking robot head using arduino This robot head was originally built as a end of the year project for my physical computing class, but over the summer it has "learned" how to talk. The head is powered by two Freeduinos, 3 TLC5940NT chips and an Adafruit Industries Wave Shield found here: www.ladyada.net/make/waveshield/....... Listed under: Robotics - [Automation](https://duino4projects.com/ideas/robotics-automation-project-ideas/) Project Ideas

669. Use [Arduino to Interface](https://duino4projects.com/use-arduino-interface-remote-controlled-power-switch/) with a Remote Controlled Power Switch Update: check out the RFToy — an easy-to-use standalone gadget to control remote power sockets. Also, support for remote power sockets have been added to OpenSprinkler firmware 2.1.1. For a while I've been looking for a way to switch household power line (110V) devices. One of the simplest...... Listed under: [Interfacing\(USB](https://duino4projects.com/projects/interfacingusb-rs232-i2c-isp-projects/) - RS232 - I2c -ISP) **[Projects](https://duino4projects.com/projects/interfacingusb-rs232-i2c-isp-projects/)** 

670. 3x3x3 LED Cube with [Arduino Lib](https://duino4projects.com/3x3x3-led-cube-arduino-lib-using-arduino/) using arduino There are other Instructables about building LED cubes, this one is different for several reasons: 1. It's built with a low number of off-the-shelf components and hooks up directly to the Arduino. 2. A clear, easy to reproduce circuit diagram is provided with plenty of…... Listed under: [Arduino LED](https://duino4projects.com/ideas/arduino-led-project-ideas/) Project Ideas

Clock – Timer [Project](https://duino4projects.com/ideas/clock-timer-project-ideas/) Ideas

![](_page_51_Picture_1589.jpeg)

681. [Arduino Melody](https://duino4projects.com/arduino-melody/) A very easy tutorial that uses only two components. The Arduino plays a short melody on a loudspeaker. The program to load to the Arduino is one of the programs that is built into the Arduino IDE. Prerequisites Complete tutorial 3 - Starting with Arduino…... Listed under: **Sound - [Audio Projects](https://duino4projects.com/projects/sound-audio-projects/)** 

682. Twitter Mood Light – The World's Mood in a Box using [arduino](https://duino4projects.com/twitter-mood-light-worlds-mood-box-using-arduino/) How's the world feeling right now? This box tells you. Powered by: an Arduino, a WiFly wireless module, an RGB LED, Twitter.com and a 9v battery. I'm a news junkie. I want to know everything that is going on in the world as soon as...... Listed under: Game - [Entertainment](https://duino4projects.com/projects/game-entertainment-projects/) Projects

683. [Arduino Knight](https://duino4projects.com/arduino-knight-rider/) Rider In this tutorial, eight LEDs are interfaced to the Arduino Uno board. This is not complicated - it is just like interfacing a single LED to the Arduino as done in tutorial 3, but eight times over. A program is then loaded to the Arduino...... Listed under: LED [Projects](https://duino4projects.com/projects/led-projects/)

![](_page_52_Picture_1560.jpeg)

694. Make a 8×10 L.E.D Matrix using [arduino](https://duino4projects.com/make-8x10-l-e-d-matrix-using-arduino/) UPDATE 1: I HAVE ADDED THE CODE FOR CONWAY'S GAME OF LIFE UPDATE 2: NOW YOU CAN SAVE SOME ARDUINO PINS WITH THE HELP OF 1 SHIFT REGISTER. In this instructable I will show you how to build a quite fancy 8 by 10 L.E.D matrix(with scrolling text and animations) using the Arduino and 4017 decade...... Listed under: LED [Projects](https://duino4projects.com/projects/led-projects/)

695. IR Remote Controlled Home [Appliances](https://duino4projects.com/ir-remote-controlled-home-appliances-using-arduino/) using Arduino In present times there are many types of Home Automation Systems which are available in the market. Most of these are simple Home Appliances Controlling Systems like DTMF controlled Home Appliances, GSM based Home Appliances Controlling, RF based Home Appliances Controlling. Here we are going...... Listed under: Home [Automation](https://duino4projects.com/ideas/home-automation-project-ideas/) Project Ideas

696. [Arduino Controlled](https://duino4projects.com/arduino-controlled-servo-robot-serb-using-arduino/) Servo Robot (SERB) using arduino</u> What better way to start experimenting with open source micro-controllers (Arduino) then by building your very own open source robot ( CC (SA -BY) )? What to do with your SERB? (here) - How to connect your SERB to the internet and drive…... Listed under: Robotics – [Automation](https://duino4projects.com/ideas/robotics-automation-project-ideas/) Project Ideas

![](_page_53_Picture_1648.jpeg)

707. Beatfly: Make an illuminating blimp and control it with your voice, Keyboard, MIDI Controller, [Garageband](https://duino4projects.com/beatfly-make-illuminating-blimp-control-voice-keyboard-midi-controller-garageband-file-iphone-flash-mac-osx-using-arduino/) file, iPhone, Flash, and more! [Mac OSX] using [arduino](https://duino4projects.com/beatfly-make-illuminating-blimp-control-voice-keyboard-midi-controller-garageband-file-iphone-flash-mac-osx-using-arduino/) [Mac OSX Only] Because I use Quartz Composer, my program works only on Mac OSX. I am now extending and improving it toward cross-platform. If you have knowledge of computer programming, you can make your own system that connects to the blimp. The communication protocol...... Listed under: LED [Projects](https://duino4projects.com/projects/led-projects/), Sound - [Audio Project](https://duino4projects.com/ideas/sound-audio-project-ideas/) Ideas

708. Make [A Arduino Solar](https://duino4projects.com/make-a-arduino-solar-radio/) Radio Solar charging, via the panel on the back. \* 12 position switch to select channel number \* Seek up / seek down controls and 'store' button \* RDS display of call sign \* Frequency display \* Battery voltage display \* Solar charging current display The...... Listed under: [Radio Projects](https://duino4projects.com/projects/radio-projects/)

709. Updating the [Arduino Garage](https://duino4projects.com/updating-arduino-garage-door-circuit-new-gliderol-garage-controller/) Door Circuit for the new Gliderol Garage Controller. We moved house recently and I was obviously very keen to continue the home automation routine. As described in Adventures with an Arduino – Part 1: The Business Problem, I created an Arduino based garage door interface to

– [Audio Projects](https://duino4projects.com/projects/sound-audio-projects/)

integrate with a BOSS BOL6 garage door controller....... Listed under: Home [Automation](https://duino4projects.com/ideas/home-automation-project-ideas/) Project Ideas

![](_page_54_Picture_1629.jpeg)

720. High-speed [Photography](https://duino4projects.com/high-speed-photography-arduino-chdk-using-arduino/) with Arduino and CHDK using arduino This project uses an Arduino microcontroller and a laser break-beam trigger to fire via USB remote a Canon camera modified with CHDK (Canon Hack Development Kit) firmware. Immediate influences are the high-speed flash photography triggered by sound or light project by Glacial Wanderer and the...... Listed under: Video - Camera - [Imaging](https://duino4projects.com/projects/video-camera-imaging-projects/) Projects

721. [Arduino PWM](https://duino4projects.com/arduino-pwm-led-control-using-arduino/) Led Control using arduino Looking for a simple circuit to control the light intensity of Light Emitting Diodes (LEDs) or similar lighting sources? Here is an Arduino based circuit with three independent pulse width modulated (PWM) channels to fulfil your requirements! Just follow the schematic diagram to complete the...... Listed under: LED [Projects](https://duino4projects.com/projects/led-projects/)

722. [Lunchtime](https://duino4projects.com/lunchtime-clock-using-arduino/) Clock using arduino Have you ever wished lunchtime were longer, but didn't know where to find those few extra minutes? Well, wish no longer! Thanks to great in advances in clock technology, I present to you a clock that speeds up 20% every day at 11:00 and slows...... Listed under: Clock - Timer [Project](https://duino4projects.com/ideas/clock-timer-project-ideas/) **[Ideas](https://duino4projects.com/ideas/clock-timer-project-ideas/)** 

![](_page_55_Picture_1601.jpeg)

733. NESBot: [Arduino Powered](https://duino4projects.com/nesbot-arduino-powered-robot-beating-super-mario-bros-nes-using-arduino/) Robot beating Super Mario Bros for the NES using arduino An Arduino Duemilanove (other boards will probably work, but you will have to adjust the steps for your device) Working NES Console Super Mario Bros. (Note: this must be only the single game, not the two- or three-in-one cartridge) A controller you can cut the...... Listed under: Game - [Entertainment](https://duino4projects.com/ideas/game-entertainment-project-ideas/) Project Ideas

734. [Arduino Intervalometer](https://duino4projects.com/arduino-intervalometer-camera-controller/) Camera controller Intervawhat? An intervalometer is a camera controller that signals the camera to take a picture after some set interval. This is really useful for creating time-lapse videos. For a long time, I used my TI-89 calculator to create time-lapse videos with my Canon digital Rebel XTi. It...... Listed under: Video - Camera - [Imaging](https://duino4projects.com/projects/video-camera-imaging-projects/) Projects

735. Q&D-Poor [man's-Skinner-Sadist-Jeopardy](https://duino4projects.com/qd-poor-mans-skinner-sadist-jeopardy-game-using-arduino/) game using arduino In this instructable you will learn how to make a Q&D-Poor man's-Skinner-Sadist-Jeopardy game . First off, the disclaimer: I'm not responsible of whatever you do. You have to know that with a great power comes...bla-bla-bla. Just be careful and remember that electricity reserves respect. While...... Listed under: Game - [Entertainment](https://duino4projects.com/ideas/game-entertainment-project-ideas/) Project Ideas

![](_page_56_Picture_1639.jpeg)

746. Light Meter Using I2C Level Converter, LCD, and [TSL2561using](https://duino4projects.com/light-meter-using-i2c-level-converter-lcd-tsl2561using-arduino/) arduino I recently needed to measure how different materials affect light transmission for a gardening project. I decided this was the perfect opportunity to try out the new logic level converter to run both a 5v LCD and a 3.3v light sensor on a single i2c...... Listed under: LCD [Projects,](https://duino4projects.com/projects/lcd-projects/) Metering - [Instrument](https://duino4projects.com/ideas/metering-instrument-project-ideas/) Project Ideas

747. [Arduino Laser](https://duino4projects.com/arduino-laser-show-full-xy-control-using-arduino/) Show with Full XY Control using arduino Update! See Step 32 to find out how to use this project with a green laser! Also checkout the LaserTweet Instructable to make this project display data from Twitter: http://www.instructables.com/id/LaserTweet-Twitter-Projecting-Laser-Show/ This project uses an Arduino and some cheap audio speakers to create a real...... Listed under: Game - [Entertainment](https://duino4projects.com/ideas/game-entertainment-project-ideas/) [Project](https://duino4projects.com/ideas/game-entertainment-project-ideas/) Ideas

748. [Arduino GPS](https://duino4projects.com/arduino-gps-clock-usign-arduino/) Clock usign arduino I had a Holux M-1000B Bluetooth GPS module that was just gathering dust in my room. I had bought it from DealExtreme back in the days when I had GPS-less (but external GPS capable) Nokia E51. Upgrading to a Nokia E52 has since made this...... Listed under: Clock - Timer [Project](https://duino4projects.com/ideas/clock-timer-project-ideas/) [Ideas,](https://duino4projects.com/ideas/clock-timer-project-ideas/) GPS Based [Project](https://duino4projects.com/ideas/gps-based-project-ideas/) Ideas

![](_page_57_Picture_1662.jpeg)

please refrain from comments and questions until the new version is published. Introduction...... Listed under: LED [Projects](https://duino4projects.com/projects/led-projects/)

759. Ollie- a DIY [autonomous](https://duino4projects.com/ollie-diy-autonomous-robotic-blimp-using-arduino/) robotic blimp using arduino Ollie is an open source blimp-based autonomous and ambient robot that dwells in human habitats. Ollie is observant, often flying in a manner suggesting curiosity for the world around him. Ollie reacts to voices by excitedly flapping his wings, communicating his friendliness and eagerness to...... Listed under: Robotics - [Automation](https://duino4projects.com/ideas/robotics-automation-project-ideas/) Project Ideas

760. PS1 [Controller](https://duino4projects.com/ps1-controller-joysticks-arduino/) Joysticks with Arduino Idea: To take one of my old Playstation 1 controllers and extract the dual thumbstick setup so that it can be easily used in a microcontroller project (in my case: with the Arduino) without extra libraries or drivers that you would need if you want...... Listed under: Game - [Entertainment](https://duino4projects.com/ideas/game-entertainment-project-ideas/) Project Ideas

761. [Arduino Binary](https://duino4projects.com/arduino-binary-die-using-arduino/) Die using arduino After buying a Nanode (an Arduino-compatible board with ethernet built-in) last weekend, we've been trying to work it out by making a couple of simple examples, the 'Binary Dice' is the first one with input and outputs. A note, this code example is based on...... Listed under: [LED](https://duino4projects.com/projects/led-projects/) [Projects,](https://duino4projects.com/projects/led-projects/) Other [Project](https://duino4projects.com/ideas/other-project-ideas/) Ideas

![](_page_58_Picture_1559.jpeg)

772. Using the tymkrs "Turn Me" with an [Arduino](https://duino4projects.com/using-tymkrs-turn-arduino/) Here is a quick write up on how to use the tymkrs "Turn Me" rotary encoder. This supports the "push down" feature of the tymkrs kit. Fritzing Rotary Encoder Part: Rotary Encoder with Knob bth.fzpz Fritzing Project: RotaryEncoderDemo.fzz Arduino (1.5) project: RotaryEncoderDemo.ino 1 2 3 4 5 6 7 8...... Listed under: Sound - [Audio Projects](https://duino4projects.com/projects/sound-audio-projects/)

773. Boost [Converter](https://duino4projects.com/boost-converter-intro-arduino/) Intro with Arduino Let's say that you're trying to drive a few Nixie clock tubes, or you want to make a strobe light. A variable high voltage DC power supply from 50-200+ volts may be required. Transformers are terrific, but difficult to find the right one and a…... Listed under: **PWM [Projects](https://duino4projects.com/projects/pwm-projects/)** 

774. [Arduino Circular](https://duino4projects.com/arduino-circular-cylon/) Cylon! This is a quick arduino project that is great for beginners. Enjoy! There is a video on the last step! Step 1: What you Need To build this project you will need: 10 LEDs, any color will do. Some wire, I used a ribbon cable...... Listed under: LED [Projects](https://duino4projects.com/projects/led-projects/)

![](_page_59_Picture_1605.jpeg)

785. [Thermocouple](https://duino4projects.com/thermocouple-sensor-1-0-using-arduino/) Sensor 1.0 using arduino Overview Jump to the Table of Contents This is a simple board for measuring temperature. It uses an AD595 chip to make thermocouple measurements easy. The AD595 amplifies the thermocouple signal and conditions it for easy use. Thermocouples are great due to their linearity over...... Listed under: Temperature [Measurement](https://duino4projects.com/ideas/temperature-measurement-project-ideas/) Project Ideas

786. Display Live Txts on [Costume](https://duino4projects.com/display-live-txts-costume-party-w-scrolling-led-belt-buckle-using-arduino/) at Party w/ Scrolling LED Belt Buckle using arduino This project shows how to send SMS text messages to a cheap scrolling LED display via an Android app and arduino with USB host shield. The project was originally inspired by a friend wanting to make a "sexting themed" costume, with a scrolling LED display...... Listed under: LED [Projects](https://duino4projects.com/projects/led-projects/)

787. Arduino: measuring the Earth's magnetic field with the [magnetometer](https://duino4projects.com/arduino-measuring-earths-magnetic-field-magnetometer-hmc5883l-using-arduino/) HMC5883L using arduino The HMC5883L magnetometer This component (a small chip) HMC5883L, produced by Honeywell, bases its operation on AMR (Anisotropic Magnetoresistive) technology and allows you to be able to measure both the

direction and the magnitude of the earth's magnetic field. This magnetometer HMC5883L has within 3 magneto-resistive…... Listed under: Temperature [Measurement](https://duino4projects.com/ideas/temperature-measurement-project-ideas/) Project Ideas

![](_page_60_Picture_1662.jpeg)

798. SPROT, my [SimPleROboT](https://duino4projects.com/sprot-simplerobot-using-arduino/) using arduino in this instructable i will show you how to make a very simple robot, using an arduino. this robot could be the base for a wide range of projects, i am planning on adding LDRs to mine so it can seek put light and also…... Listed under: Robotics – [Automation](https://duino4projects.com/ideas/robotics-automation-project-ideas/) Project Ideas

799. How to build an [Arduino energy](https://duino4projects.com/build-arduino-energy-monitor-measuring-mains-voltage-current-arduino/) monitor – measuring mains voltage and current arduino Including voltage measurement via AC-AC voltage adapter and current measurement via a CT sensor. This guide details how to build a simple electricity energy monitor on that can be used to measure how much electrical energy you use in your home. It measures voltage with...... Listed under: How To - DIY - [Projects](https://duino4projects.com/projects/how-to-diy-projects/), [Temperature](https://duino4projects.com/ideas/temperature-measurement-project-ideas/) [Measurement](https://duino4projects.com/ideas/temperature-measurement-project-ideas/) Project Ideas

800. VOICE CONTROL [CAR USING](https://duino4projects.com/voice-control-car-using-arduino-android/) ARDUINO AND ANDROID Hello friends, Welcome to ElectroPLUS . This is a post to show how to make voice control car using arduino and android. COMPONENTS REQUIRED: 1.Arduino uno or Induino R3 board. Hello friends,Welcome to ElectroPLUS . This is a post to show how to make voice control...... Listed under: Car [Projects,](https://duino4projects.com/projects/car-projects/) Sound - [Audio Projects](https://duino4projects.com/projects/sound-audio-projects/)

Listed under: Sound - [Audio Project](https://duino4projects.com/ideas/sound-audio-project-ideas/) Ideas

![](_page_61_Picture_1659.jpeg)

811. [Arduino-enabled](https://duino4projects.com/arduino-enabled-patron-interaction-counting-using-arduino/) Patron Interaction Counting using arduino Using the Arduino development board (http://arduino.cc) has become a very popular way to create hardware prototypes that bridge the divide between the physical world and the Internet. This article outlines how to use an Arduino, some off-the-shelf electronic parts, the Processing programming language, and Google...... Listed under: Internet - [Ethernet](https://duino4projects.com/projects/internet-ethernet-lan-projects/) -**LAN [Projects](https://duino4projects.com/projects/internet-ethernet-lan-projects/)** 

812. Make a Fire Breathing Animetronic Pony from FurReal [Butterscotch](https://duino4projects.com/make-fire-breathing-animetronic-pony-furreal-butterscotch-smores-usnig-arduino/) or S'Mores usnig arduino For Maker Faire Detroit 2011, I displayed a hack I made to a FurReal Friends Butterscotch Pony. My fellow LVL1 Hackers and I had taken control of the motor control system of the toy and added a flame thrower to it. It seemed to go...... Listed under: Robotics - [Automation](https://duino4projects.com/ideas/robotics-automation-project-ideas/) Project Ideas

813. Real-Time Energy Monitor with [Arduino and](https://duino4projects.com/real-time-energy-monitor-arduino-labview-using-arduino/) LabVIEW using arduino We present the candidature of Mr. Michele Mancini for the TiDiGino Contest. He proposes us a recent application with Arduino: Real-Time Energy Monitor This is a simple power meter to analize the current consuming in a house using the led indicator of a house energy...... Listed under: Temperature [Measurement](https://duino4projects.com/ideas/temperature-measurement-project-ideas/) Project Ideas

![](_page_62_Picture_1727.jpeg)

all...... Listed under: Home [Automation](https://duino4projects.com/projects/home-automation-projects/) [Projects,](https://duino4projects.com/projects/) Projects, Sensor - [Transducer](https://duino4projects.com/projects/sensor-transducer-detector-projects/) - Detector Projects

824. The Soil [Temperature](https://duino4projects.com/soil-temperature-sensor/) Sensor using arduino You are building a soil temperature sensor. We need a waterproof thermometer that we can burry in the soil. The sensor is made up of a small circuit enclosed in a piece of heat shrink (to waterproof it). Supplies: (see the parts page) an LM335...... Listed under: Home [Automation](https://duino4projects.com/projects/home-automation-projects/) Projects, Temperature [Measurement](https://duino4projects.com/projects/temperature-measurement-projects/) Projects

825. Make An [Arduino RFID](https://duino4projects.com/make-an-arduino-rfid-card-reading/) Card Reading Finally! It's been about 3 months since my last Arduino tutorial - I've been keeping busy as usual. I've been working on this one for some time. I got the parts months ago, made an outline a few weeks ago, prototyped the circuits and wrote…... Listed under: [Projects,](https://duino4projects.com/projects/) RFID - NFC [projects](https://duino4projects.com/projects/rfid-projects/)

826. Arduino - One Wire Digital [Temperature](https://duino4projects.com/arduino-one-wire-digital-temperature-sensor-ds18b20/) Sensor - DS18B20</u> The one wire Digital Temperature Sensor - DS18B20 from Maxim (formerly Dallas) is a great chip for measuring temperature in your projects. Luckily, there is a Dallas Temperature library for the arduino which makes using this sensor very easy. The most recent version of this...... Listed under: [Interfacing\(USB](https://duino4projects.com/ideas/interfacingusb-rs232-i2c-isp-project-ideas/) - RS232 - I2c -ISP) Project Ideas, Temperature [Measurement](https://duino4projects.com/projects/temperature-measurement-projects/) Projects

![](_page_63_Picture_1664.jpeg)

837. ST7565 LCDs: [Graphical](https://duino4projects.com/st7565-lcds-graphical-lcds/) LCDs What it is... Type: Graphical (128x64) monochrome LCD with LED backlight Interface: Serial / SPI This is a good time to read the datasheet Available from: Adafruit, of course! Introduction: This mini-tutorial will go through the process of setting up a ST7565 LCD. These LCDs...... Listed under: LCD [Projects](https://duino4projects.com/projects/lcd-projects/)

838. Standalone [Arduino chip](https://duino4projects.com/standalone-arduino-chip-on-breadboard/) on breadboard If you're like me, after I got my Arduino and performed a final programming on my first chip, I wanted to pull it off my Arduino Duemilanove and put it on my own circuit. This would also free up my Arduino for future projects. The problem...... Listed under: [Development](https://duino4projects.com/projects/development-board-kits-projects/) Board - Kits [Projects](https://duino4projects.com/projects/), Projects

839. USB [Biofeedback](https://duino4projects.com/usb-biofeedback-game-controller-using-arduino/) Game Controller using arduino Building upon our last tutorial, which taught you how to build a muscle sensor, we've decided to give you a project that really showcases the power of our muscle (EMG) sensors. Advancer Technologies' "USB Biofeedback Game Controller" harnesses the power of electromyography to allow players to...... Listed under: Game - [Entertainment](https://duino4projects.com/ideas/game-entertainment-project-ideas/) Project Ideas

![](_page_64_Picture_1622.jpeg)

## 850. Arduino ISP (In System [Programming\)](https://duino4projects.com/arduino-isp-system-programming-stand-alone-circuits/) and stand-alone circuits We use an Arduino to program other ATmega without bootloader. This technique allows you to use all flash memory for code and make boards using new ATmega, cheaper than those with bootloader. The qualities that have made the success of Arduino are undoubtedly the open-source...... Listed under: [Arduino Programmer](https://duino4projects.com/projects/arduino-programmer-projects/) Projects

851. Introducing PETBOT: A node.js [Telepresence](https://duino4projects.com/introducing-petbot-node-js-telepresence-robot-using-arduino/) Robot using arduino It's a telepresence robot I built for our office, consisting of an iPad mounted on a lightweight chassis powered by an RC car. To operate it, you open up a video chat session with the iPad, then control the robot from your browser using the...... Listed under: Robotics - [Automation](https://duino4projects.com/ideas/robotics-automation-project-ideas/) Project Ideas

852. [Digispark](https://duino4projects.com/digispark-rgb-led-fader/) RGB LED Fader Forward: This instructable was originally posted at http://www.instructables.com/id/How-to-make-LED-Fader-using-Digispark/ My students and I developed it into this exemplar, for which they received a very good mark. Viewing the following video may leave you with a sense of too much too fast. Please continue to read this...... Listed under: LED [Projects](https://duino4projects.com/projects/led-projects/)

![](_page_65_Picture_1634.jpeg)

863. PS/2/You: Go-anywhere, LED digital message board using [Arduino microcontroller](https://duino4projects.com/ps2you-go-anywhere-led-digital-message-board-using-arduino-microcontroller/) Combine three inexpensive LED matrix display panels, an Ardweeny microcontroller and a standard PS/2 computer keyboard into your own go-anywhere, instantly updatable 768-pixel digital message board. The code can hold up to six lines of text with a maximum of 100 characters each. Pressing a...... Listed under: LED [Projects](https://duino4projects.com/projects/led-projects/)

864. Solar Tracker Relay circuit using [Arduino](https://duino4projects.com/solar-tracker-relay-circuit-using-arduino/) I've reached the point where I need to think how I'm going to control the motor & linear actuator for my solar tracker. Things to consider - Must be able to go forwards and backwards - so that makes 4 channels, 2 for each motor.…... Listed under: How To - DIY - [Projects](https://duino4projects.com/projects/how-to-diy-projects/)

865. BARC Jeep - An XBOX [Controlled](https://duino4projects.com/barc-jeep-xbox-controlled-power-wheels/) Power Wheels Make a power wheels jeep that is controlled by an XBOX controller. This particular build is using Power Wheels® Jeep® Hurricane with Monster Traction™ but should be usable across many different types of power wheels with small adjustments. I wanted to do this project so I could...... Listed under: Car [Projects](https://duino4projects.com/projects/car-projects/), Game - [Entertainment](https://duino4projects.com/projects/game-entertainment-projects/) Projects

![](_page_66_Picture_1686.jpeg)

876. An Open Source, [hackable](https://duino4projects.com/open-source-hackable-digital-clock/) Digital Clock Andrew O'Malley, an amazingly creative maker, created this fanstastic Open Source Arduino-based clock that can display the time in many different ways: if not enough, one can also add his own personal animation. Compared to other clocks based on Arduino, this one has two distinctive...... Listed under: Clock - Timer [Projects](https://duino4projects.com/projects/clock-timer-projects/)

877. Tiny Wearable LED kit – 12 PWM LEDs from a [reprogramable](https://duino4projects.com/tiny-wearable-led-kit-12-pwm-leds-from-a-reprogramable-attiny85/) ATtiny85 This instructable covers the assembly and use of a Tiny Wearable LED kit. The kit is useable immediately but is desigend to be hackable and can be reprogrammed to your liking using an ISP programmer or Arduino board and the Arduino IDE. There are not...... Listed under: LED [Projects,](https://duino4projects.com/projects/led-projects/) [Projects](https://duino4projects.com/projects/pwm-projects/), PWM Projects

878. Infinity Mirror - Tony Stark [Arc-Reactor](https://duino4projects.com/infinity-mirror-tony-stark-arc-reactor-thing-using-arduino/) thing using arduino I'm creating a robot, but am finding that it's better if I break the build down into smaller projects. This is one of those projects, and it seems to have a look that could be used for other things as well. Step 1: Destroy a lady's...... Listed under: Battery [Projects](https://duino4projects.com/projects/battery-projects/)

![](_page_67_Picture_1620.jpeg)

889. Using a transistor [to control](https://duino4projects.com/using-transistor-control-high-current-loads-arduino/) high current loads with an Arduino In this tutorial, you'll learn how to control a high-current DC load such as a DC motor or an incandescent light from a microcontroller. (:toc Table of Contents:) Connect a transistor to the microcontroller The transistor allows you to control a circuit that's carrying higher...... Listed under: [Interfacing\(USB](https://duino4projects.com/ideas/interfacingusb-rs232-i2c-isp-project-ideas/) - RS232 - I2c -ISP) Project Ideas

890. Wireless [Glove-Controlled](https://duino4projects.com/wireless-glove-controlled-electric-mountainboard-analysis/) Electric Mountainboard: An Analysis Hey guys! So I finally decided to make a page that has everything you could possibly know about my project. Even though I had previously answered everyone's questions, they were usually through a message. Because of that, I was usually asked the same questions and...... Listed under: [Radio Project](https://duino4projects.com/ideas/radio-project-ideas/) Ideas

891. IR Harp using [arduino](https://duino4projects.com/ir-harp-using-arduino/) Contents 1 Team Members 2 Mentor 3 Introduction 4 Components Used 5 Idea 6 Arduino Uno Board (ATMega328P) 7 Approach to Project 8 Sound Synthesis 8.1 Delay() 8.2 Interrupts 8.3 The nature of the periodic waveform 8.4 The nature of the amplitude envelope 9 Working…... Listed under: Home [Automation](https://duino4projects.com/ideas/home-automation-project-ideas/) Project Ideas, [Security](https://duino4projects.com/ideas/security-safety-project-ideas/) - Safety Project Ideas

![](_page_68_Picture_1145.jpeg)

![](_page_68_Picture_5.jpeg)

[Arduino Projects](https://duino4projects.com/arduino-projects/) [Arduino Uno Projects](https://duino4projects.com/arduino-uno-projects/) [Arduino Weekly Newsletter](https://duino4projects.com/arduino-weekly-newsletter/) [Arduino Projects RSS Feeds](https://duino4projects.com/arduino-projects-rss-feeds/) [Arduino Android](https://duino4projects.com/arduino-android/) [Arduino Tutorial Online Courses Video Training](https://duino4projects.com/arduino-tutorial-online-courses-video-training/) [Huge List of tutorials & Components based resources & info](https://duino4projects.com/huge-list-of-tutorials-components-based-resources/) **[Sitemap](https://duino4projects.com/sitemap/)** 

## **[Explore All Categories](https://duino4projects.com/categories/)**

## **Arduino Weekly Newsletter**

#### **Subscribe To A Specific Category**

Get Notified Whenever There Is A New Project In Your Desired Category

[Subscribe!](https://duino4projects.com/arduino-weekly-newsletter/)

## **Useful Resources**

## **Projects list**

[Arduino Project List](https://duino4projects.com/arduino-project-list/) [Arduino Zero Projects List](https://duino4projects.com/arduino-zero-projects-list/) [Arduino MKR1000 Projects List](https://duino4projects.com/arduino-mkr1000-projects-list/) [Simple Arduino Project List](https://duino4projects.com/simple-arduino-project-list/) [Arduino Projects List For Kids](https://duino4projects.com/arduino-projects-list-for-kids/) [ESP32 Arduino Projects List](https://duino4projects.com/esp32-arduino-projects-list/) [Esp8266 Arduino Projects List](https://duino4projects.com/esp8266-arduino-projects-list/) [Arduino Nano Projects List in PDF](https://duino4projects.com/arduino-nano-projects-list-in-pdf/) [offline downloadable](https://duino4projects.com/arduino-nano-projects-list-in-pdf/) [Arduino Proteus Projects List for](https://duino4projects.com/arduino-proteus-projects-list/) [Download](https://duino4projects.com/arduino-proteus-projects-list/) [Huge List of tutorials &](https://duino4projects.com/huge-list-of-tutorials-components-based-resources/) [Components based resources &](https://duino4projects.com/huge-list-of-tutorials-components-based-resources/) [info](https://duino4projects.com/huge-list-of-tutorials-components-based-resources/)

## **Pages**

[Arduino Projects](https://duino4projects.com/arduino-projects/) [Arduino Uno Projects](https://duino4projects.com/arduino-uno-projects/) [Arduino Weekly Newsletter](https://duino4projects.com/arduino-weekly-newsletter/) [Arduino Projects RSS Feeds](https://duino4projects.com/arduino-projects-rss-feeds/) [Arduino Android](https://duino4projects.com/arduino-android/) [Arduino Tutorial Online Courses](https://duino4projects.com/arduino-tutorial-online-courses-video-training/) [Video Training](https://duino4projects.com/arduino-tutorial-online-courses-video-training/) [Huge List of tutorials &](https://duino4projects.com/huge-list-of-tutorials-components-based-resources/) [Components based resources &](https://duino4projects.com/huge-list-of-tutorials-components-based-resources/) [info](https://duino4projects.com/huge-list-of-tutorials-components-based-resources/) [Sitemap](https://duino4projects.com/sitemap/)

![](_page_69_Picture_14.jpeg)

**Visit Us Advance Search**

[Advance Search](https://duino4projects.com/advance-search/)

© 2022 Powered By Wise Technologies, [Use Arduino for Projects](https://duino4projects.com/) **Protesting Contracts** [Privacy Policy](https://duino4projects.com/privacy-policy/) Privacy Policy

[Terms of Service](https://duino4projects.com/terms-of-service/) [Copyright Policy](https://duino4projects.com/copyright-policy/) [About Us](https://duino4projects.com/about-us/) [Sitemap](https://duino4projects.com/sitemap/)